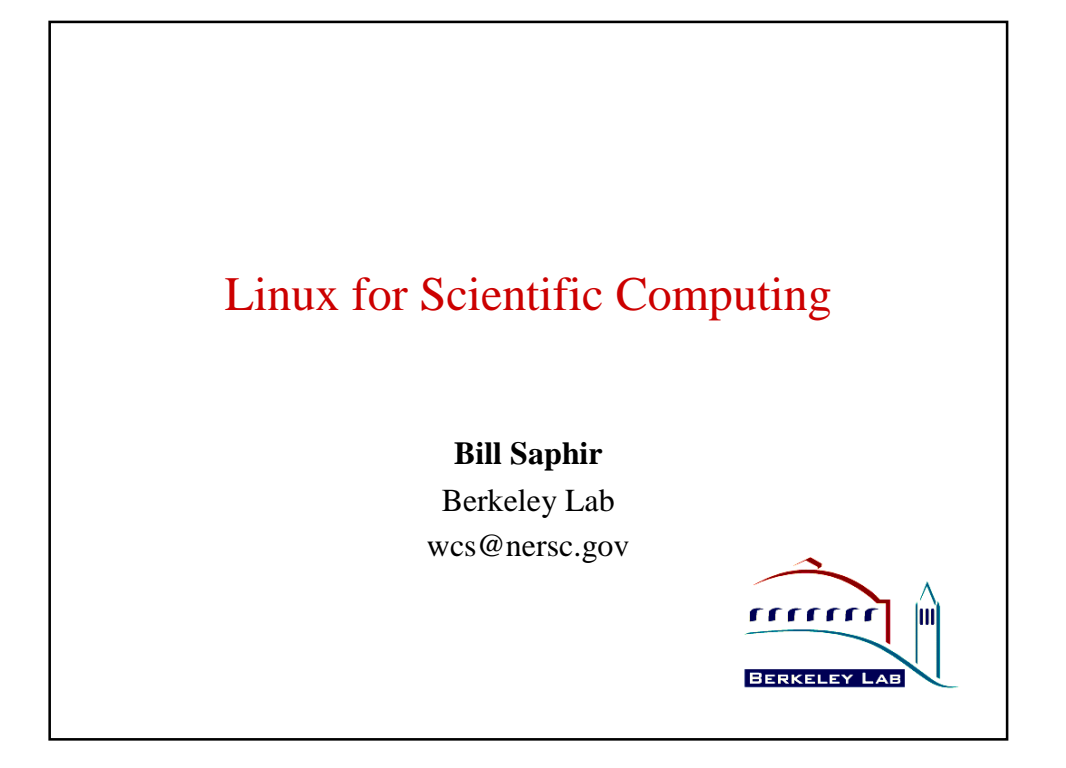

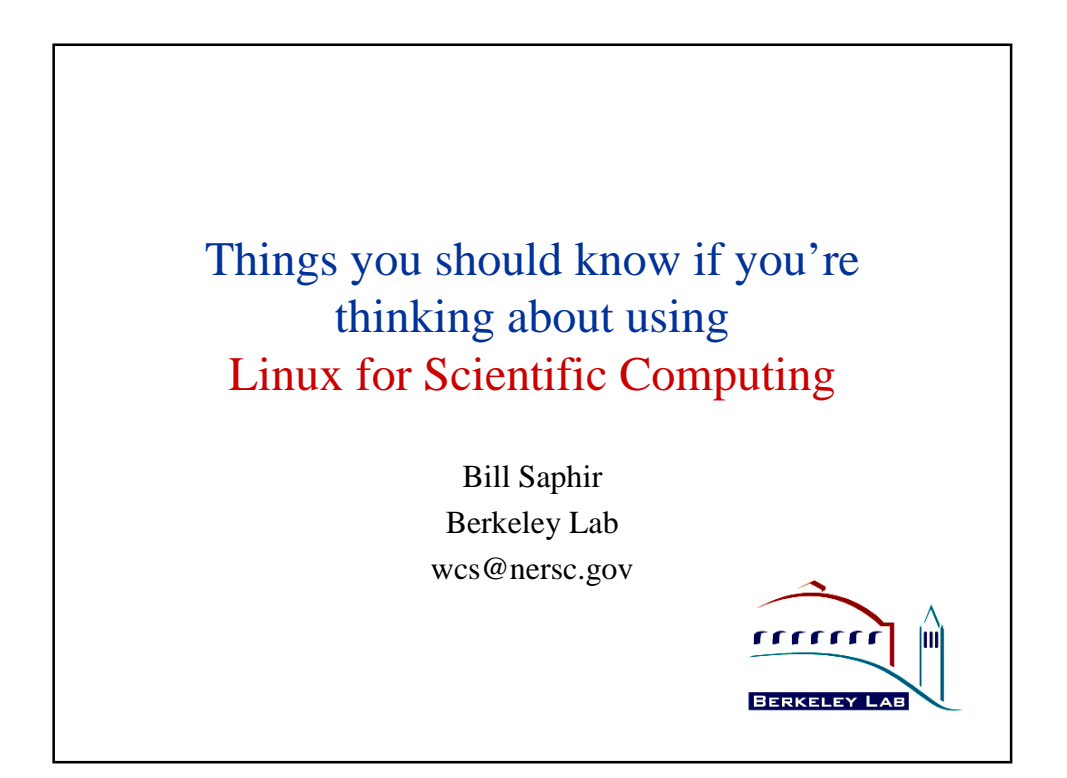

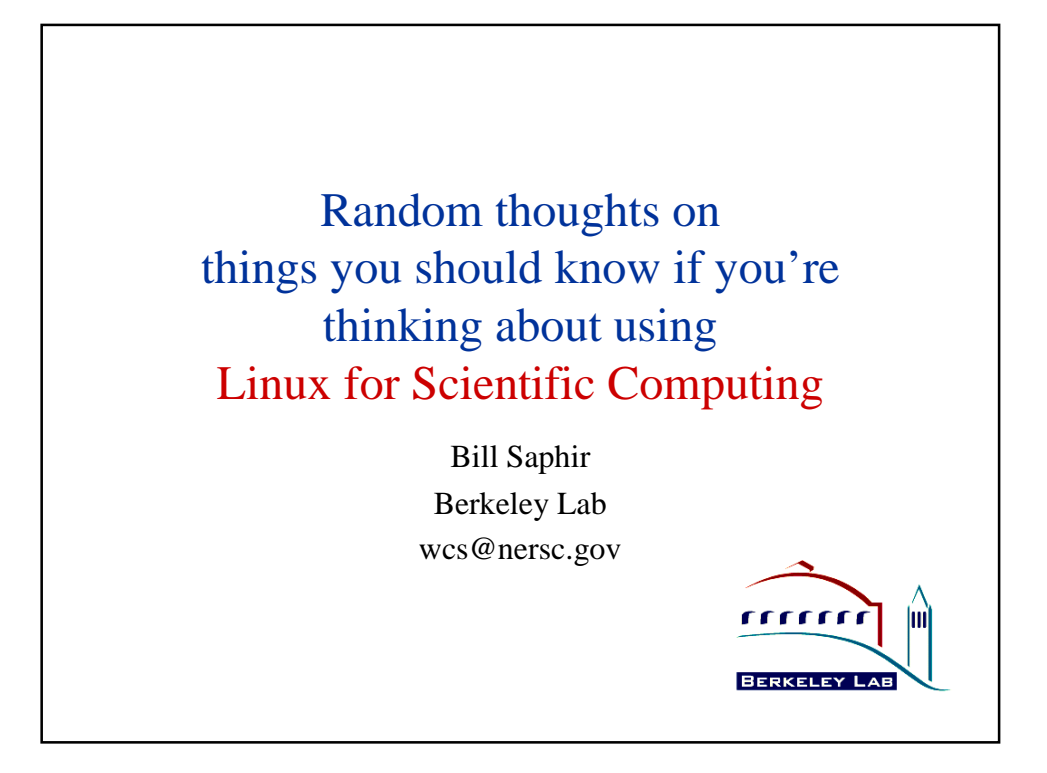

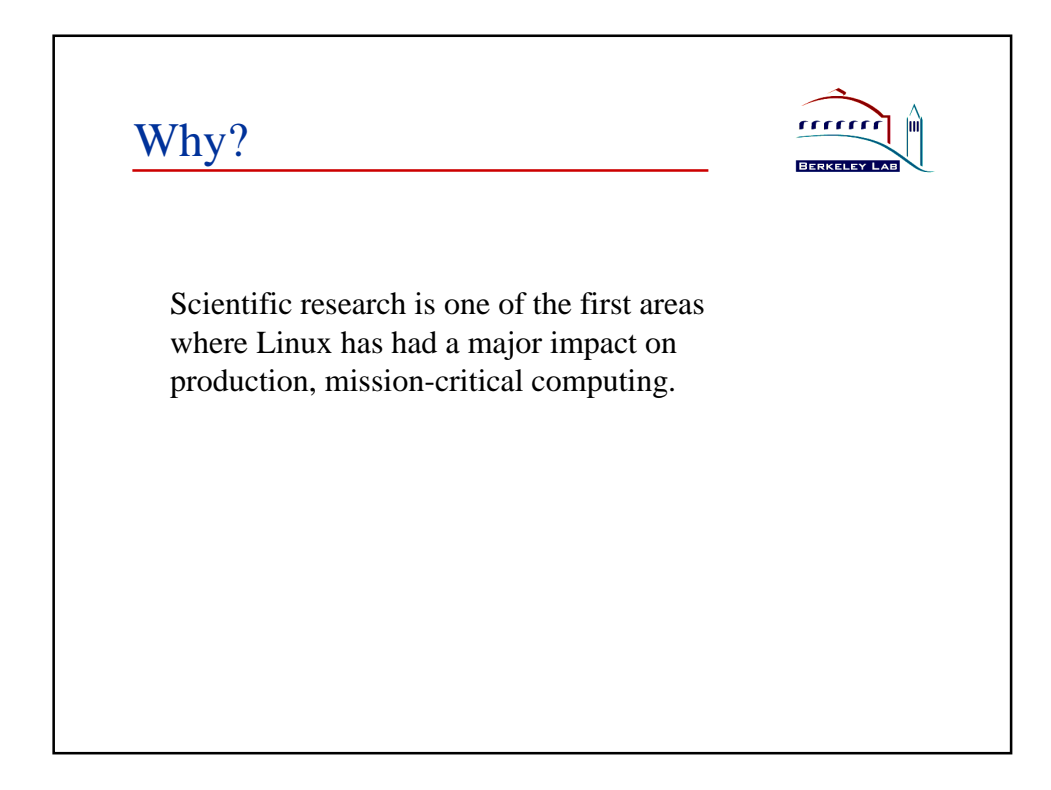

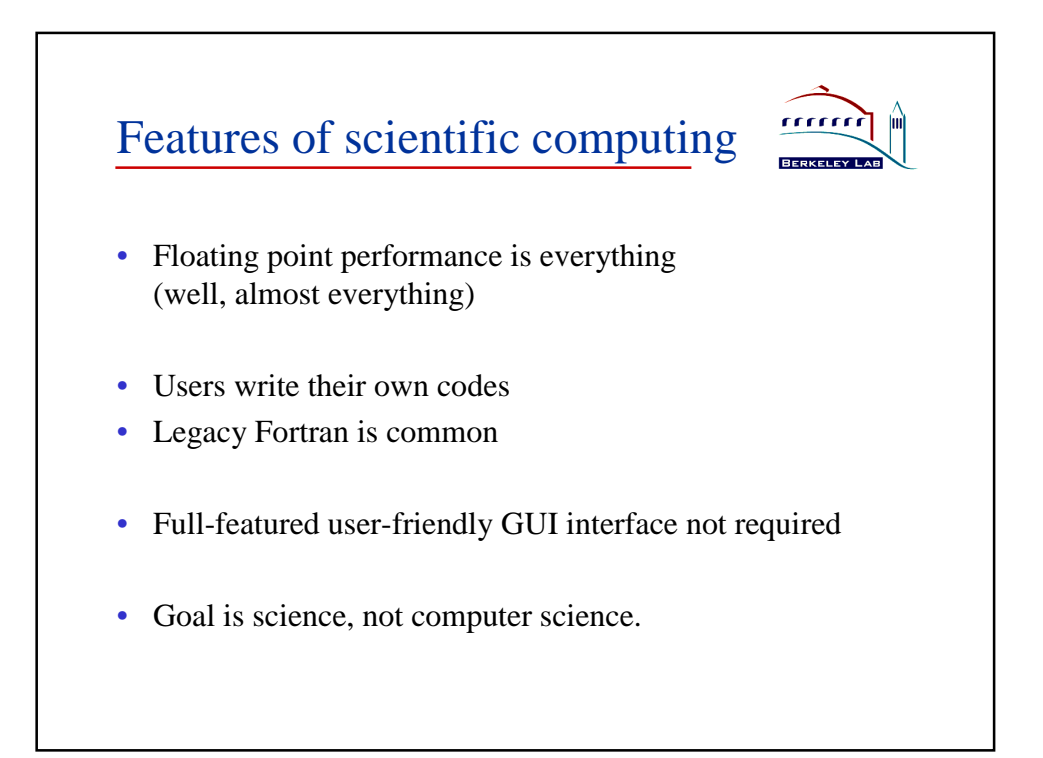

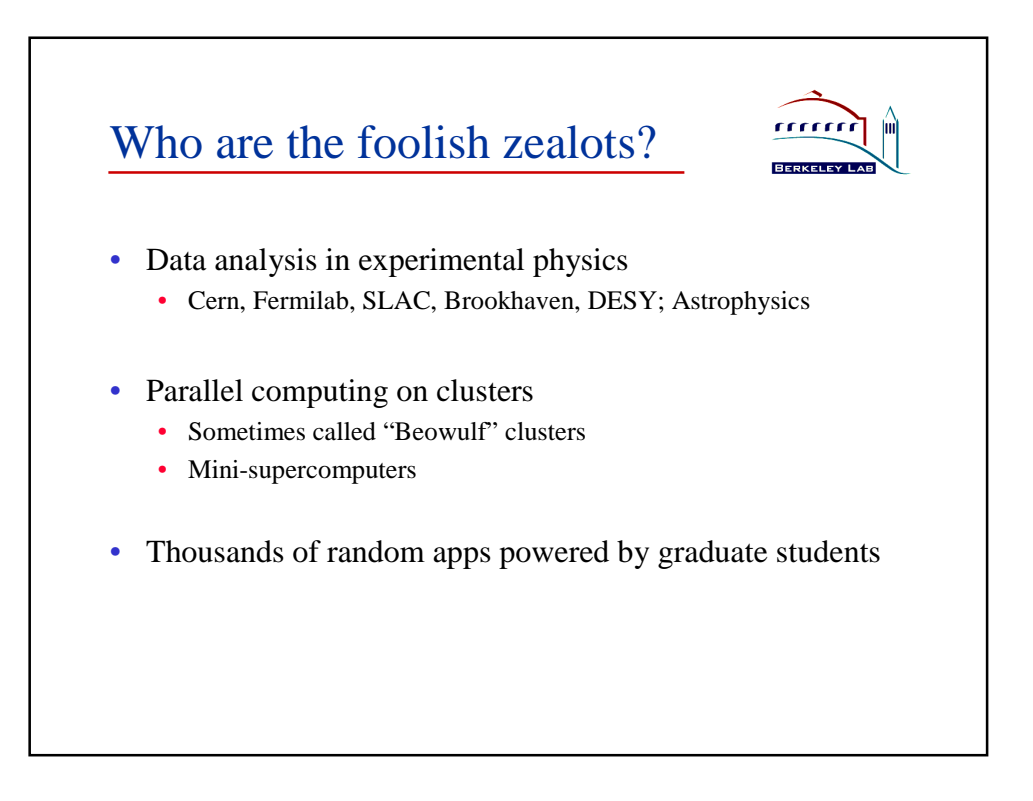

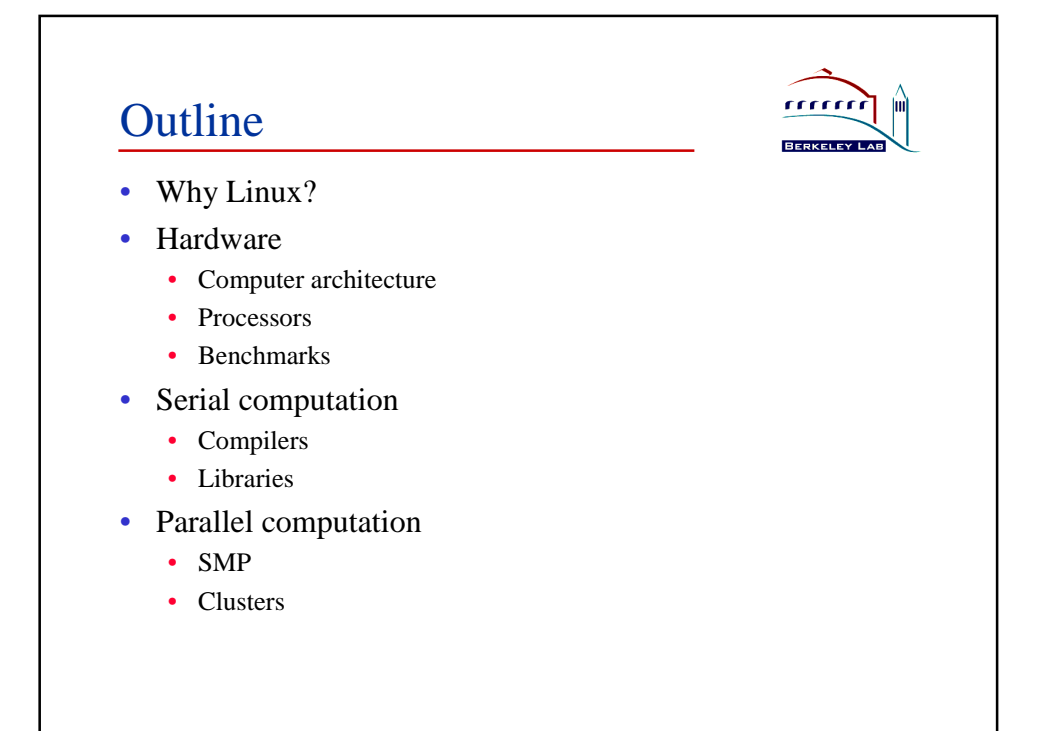

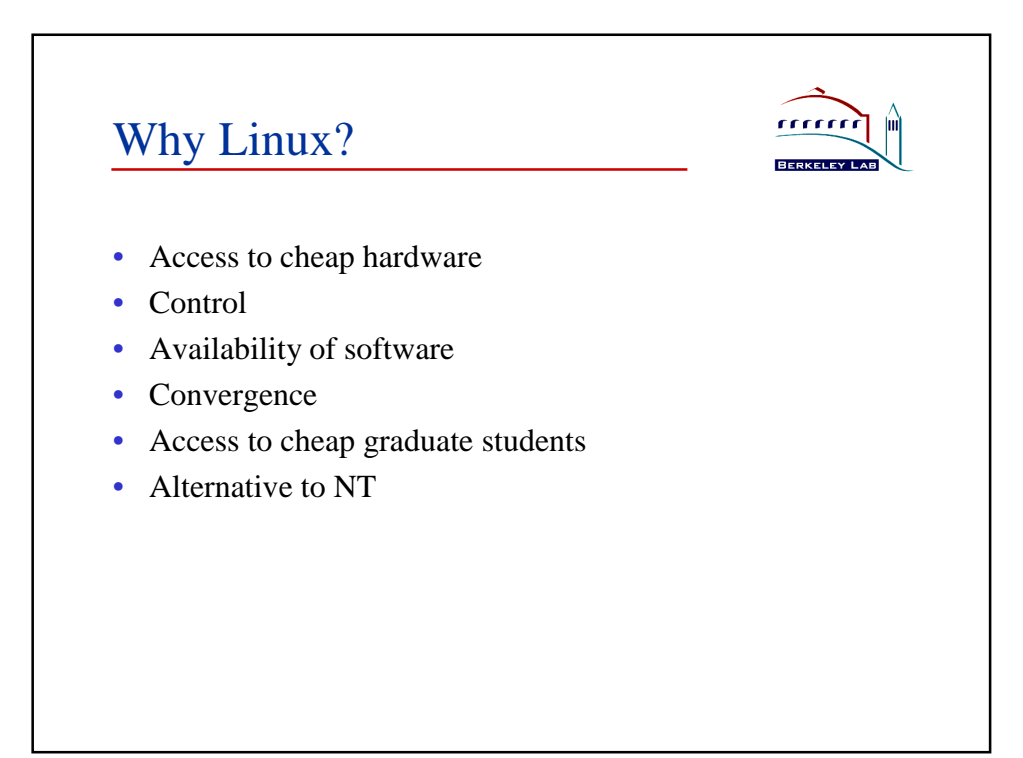

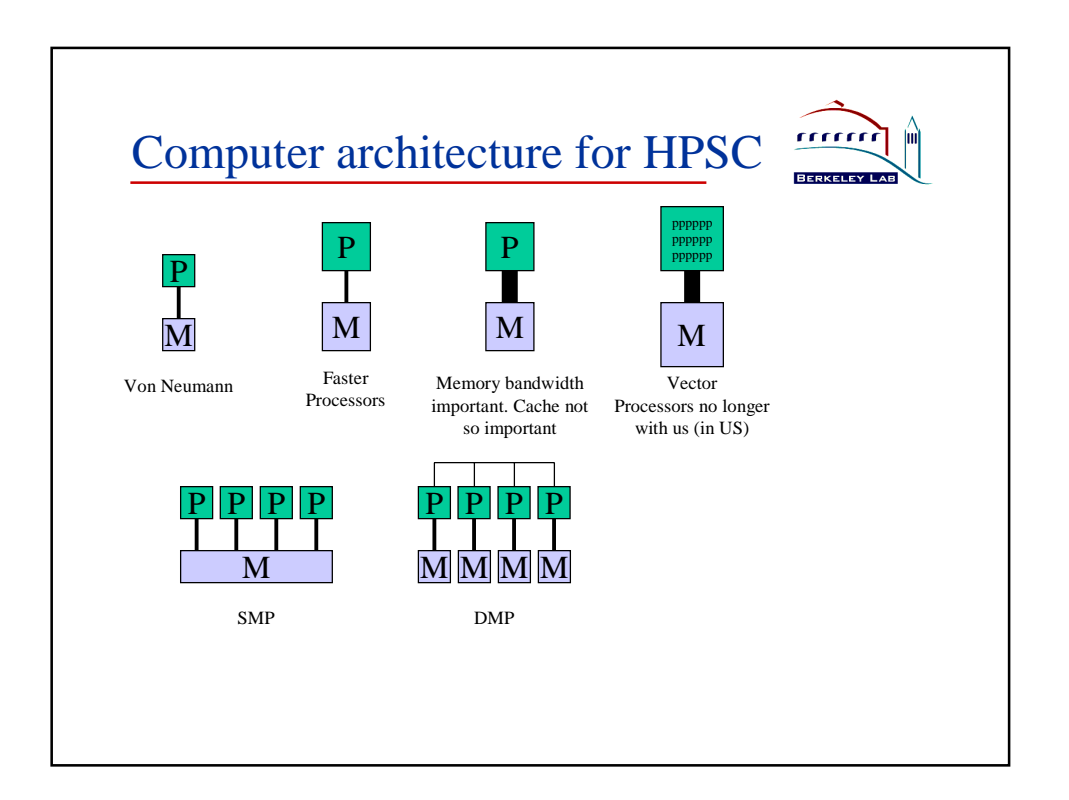

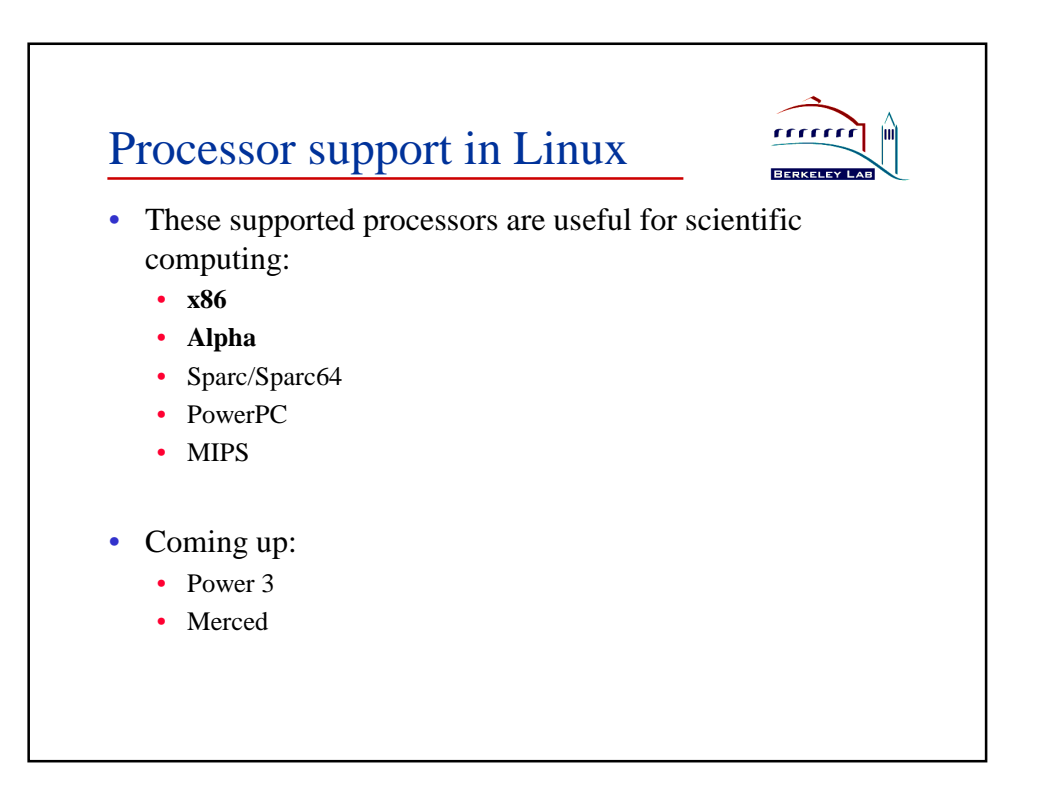

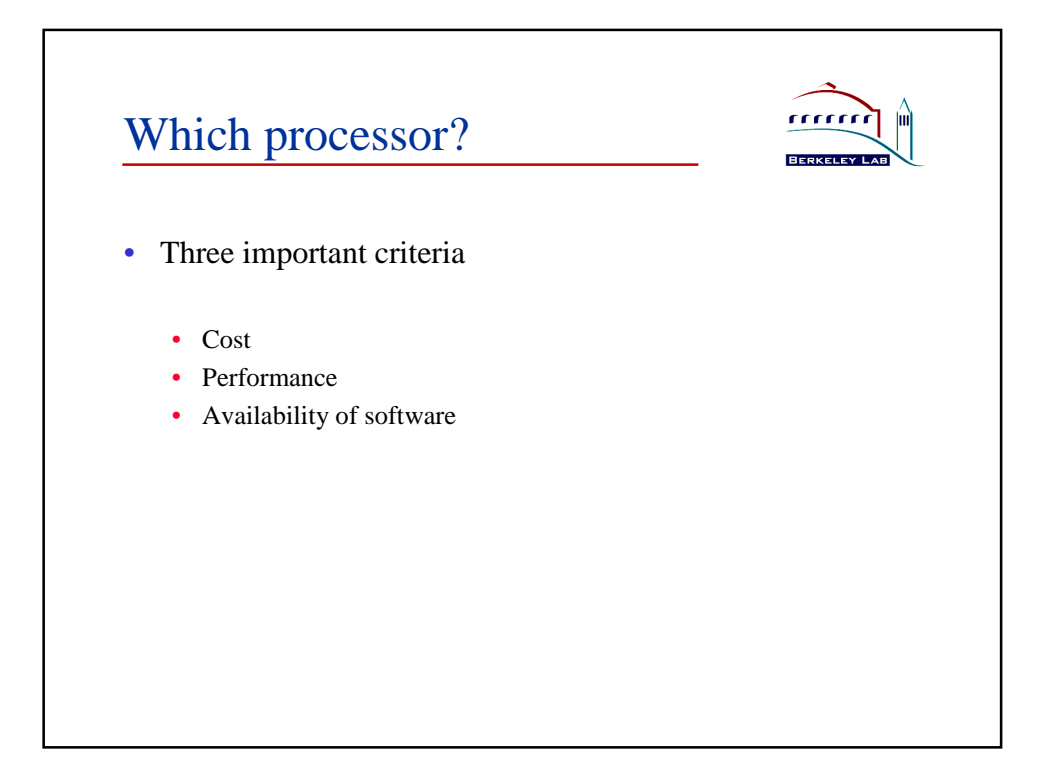

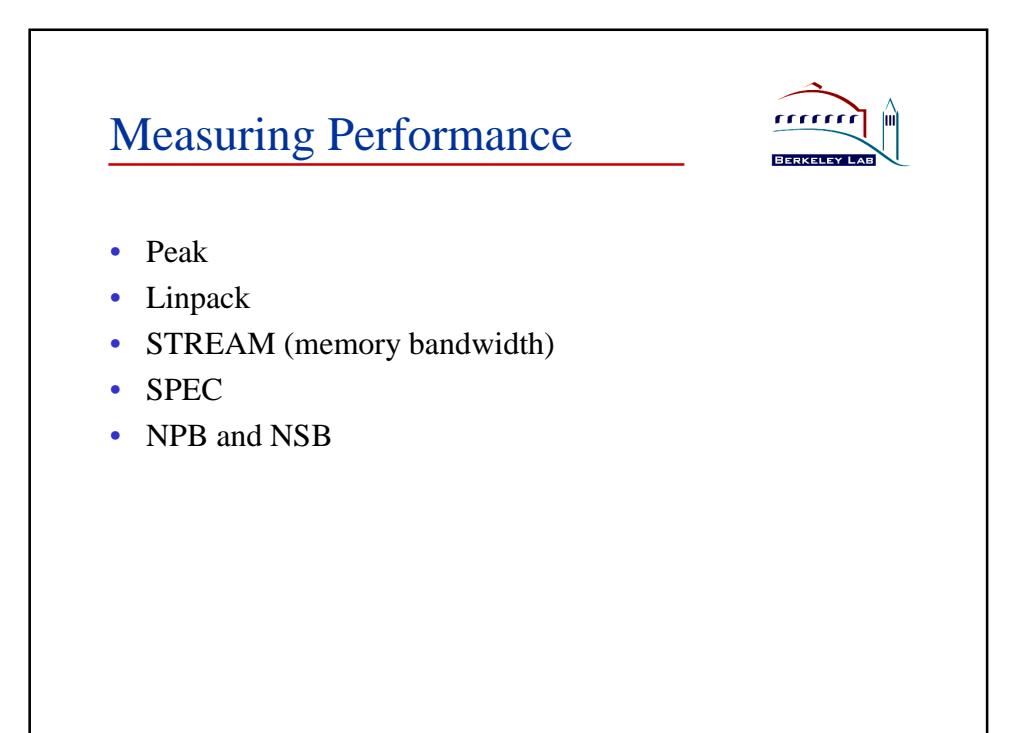

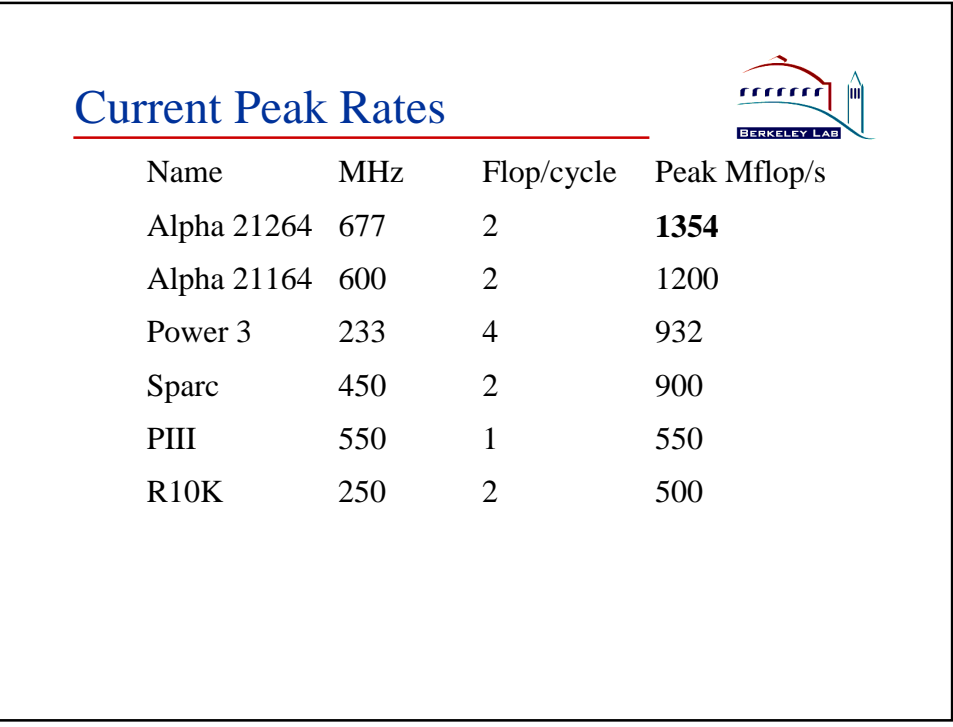

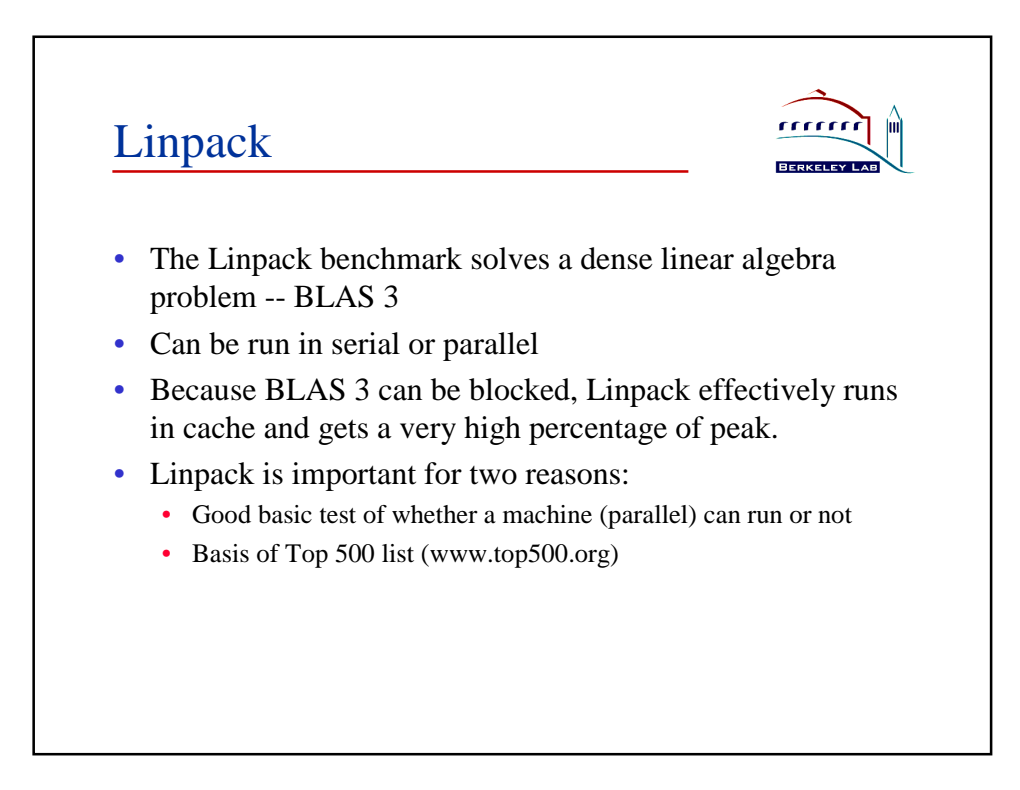

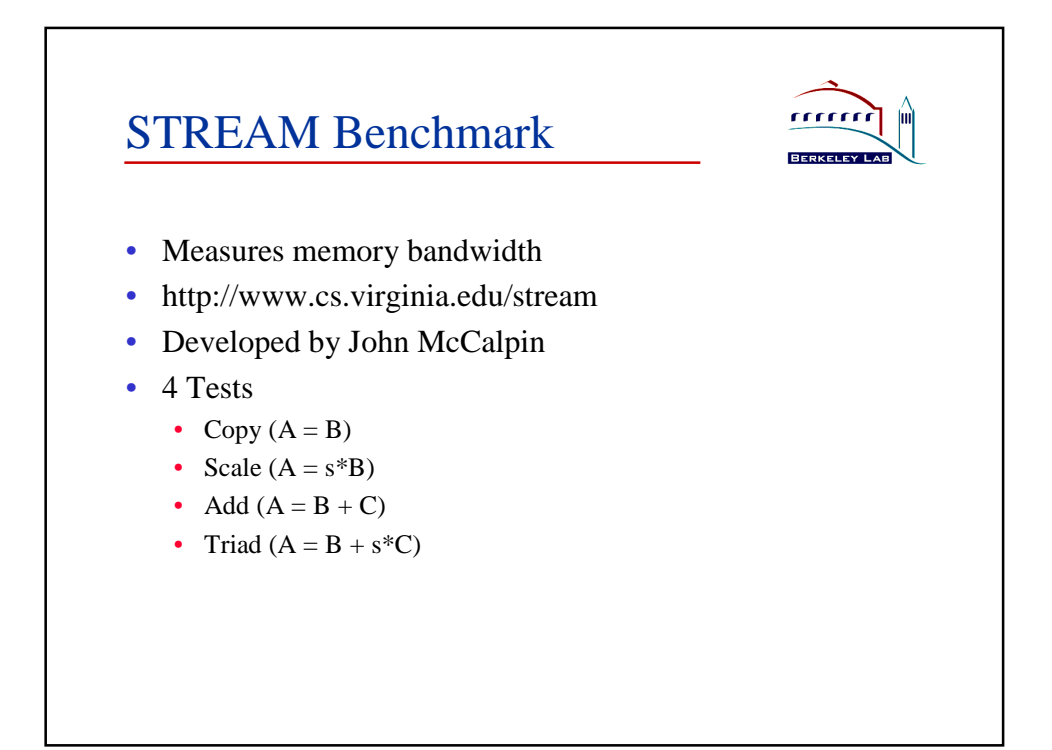

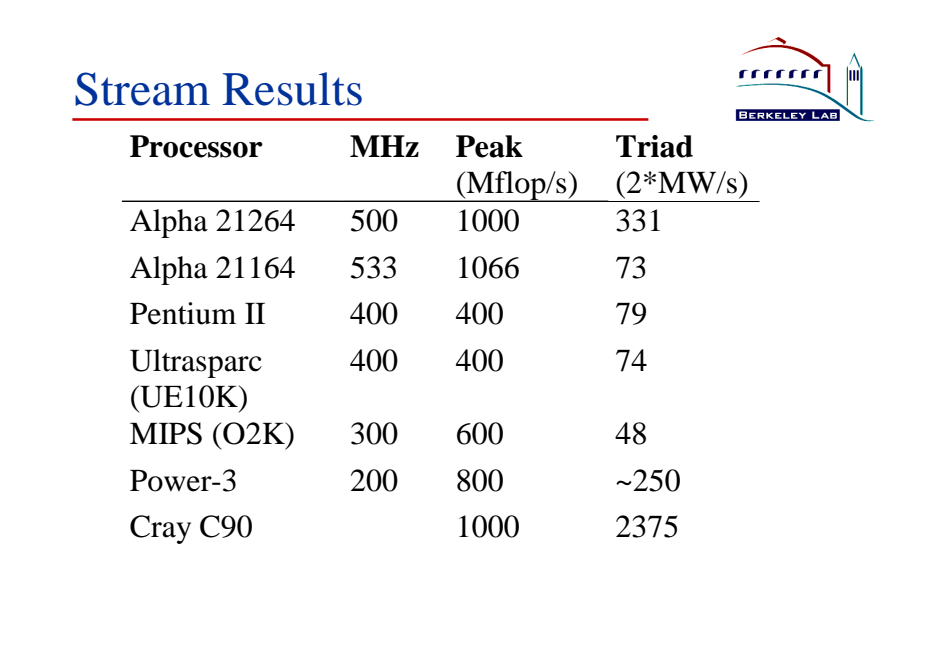

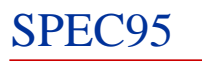

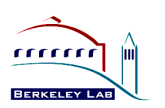

- SPEC = Standard Performance Evaluation Corporation
- http://www.spec.org
- SPECint95
	- 8 integer-intensive codes written in C
- SPECfp95
	- 10 floating point-intensive codes written in Fortran
	- All are scientific computations.

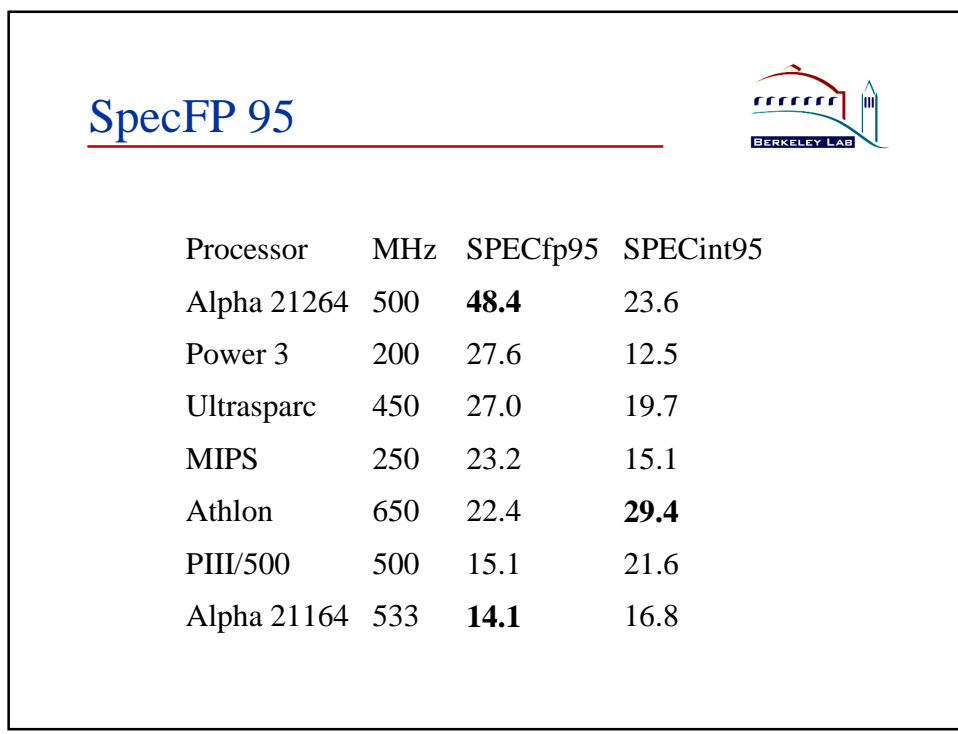

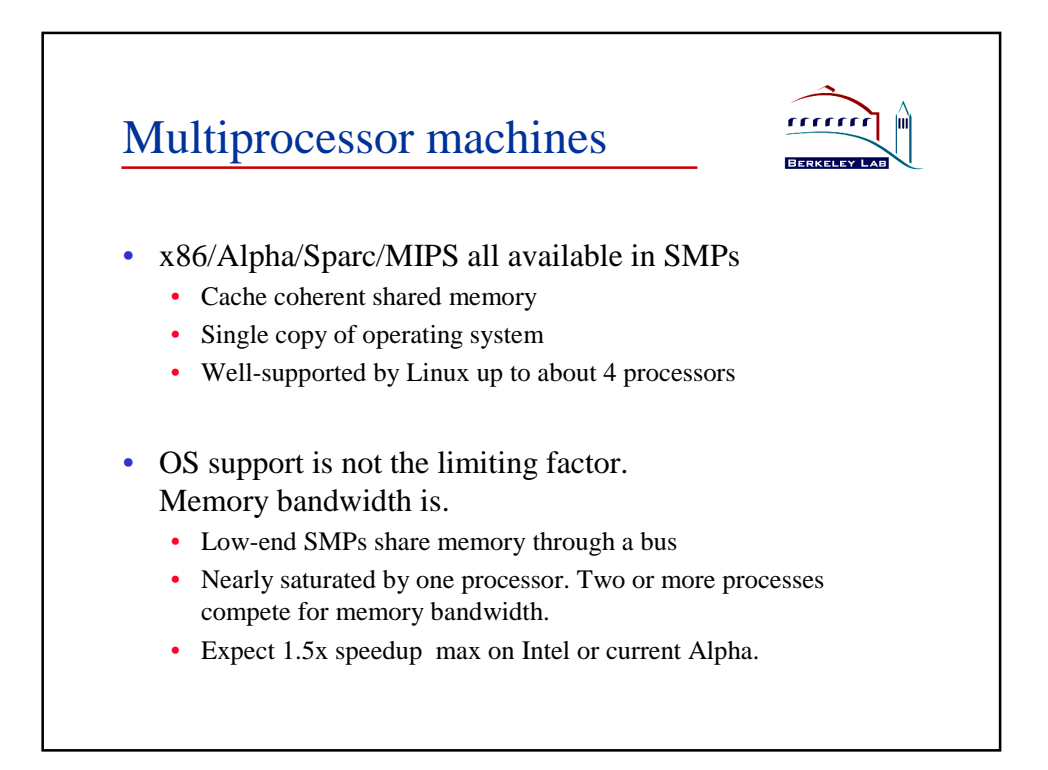

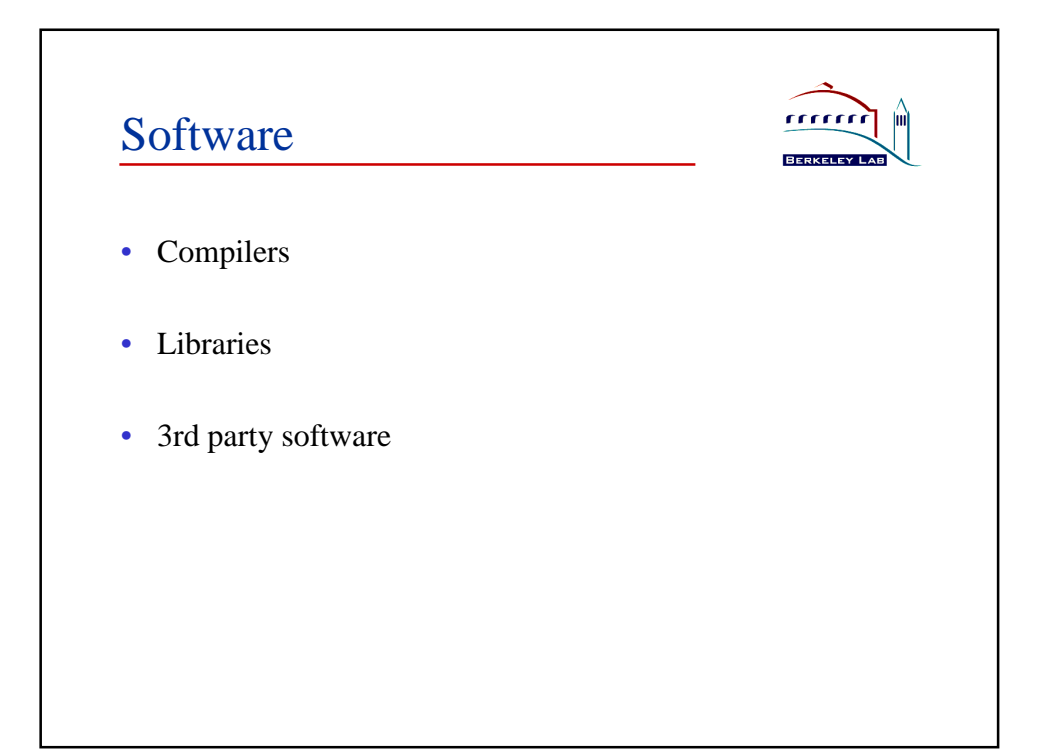

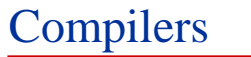

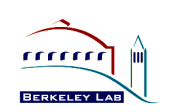

- Old standbys, available on all platforms
	- C: gcc
	- $C++: g++$
	- Fortran 77: g77
- Open source but:
	- $g++$  doesn't handle complex  $C++$  (e.g. heavy use of expression templates)
	- g77 is Fortran 77 only
	- no parallelization for SMPs
	- generated code is not very fast

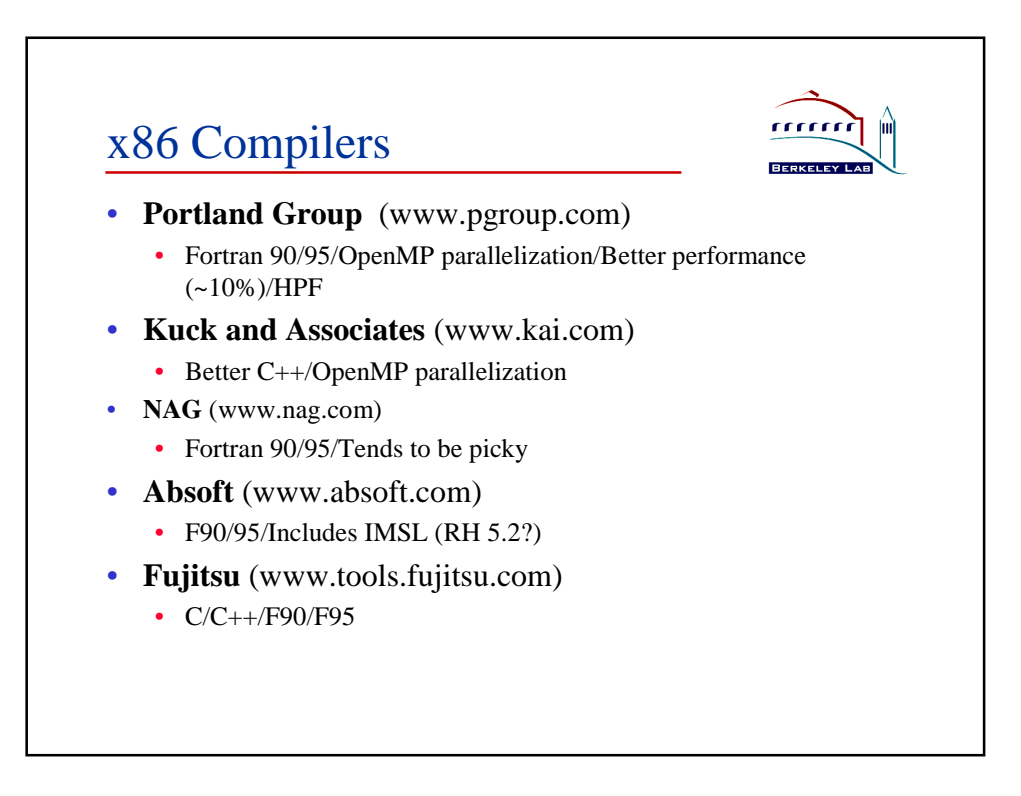

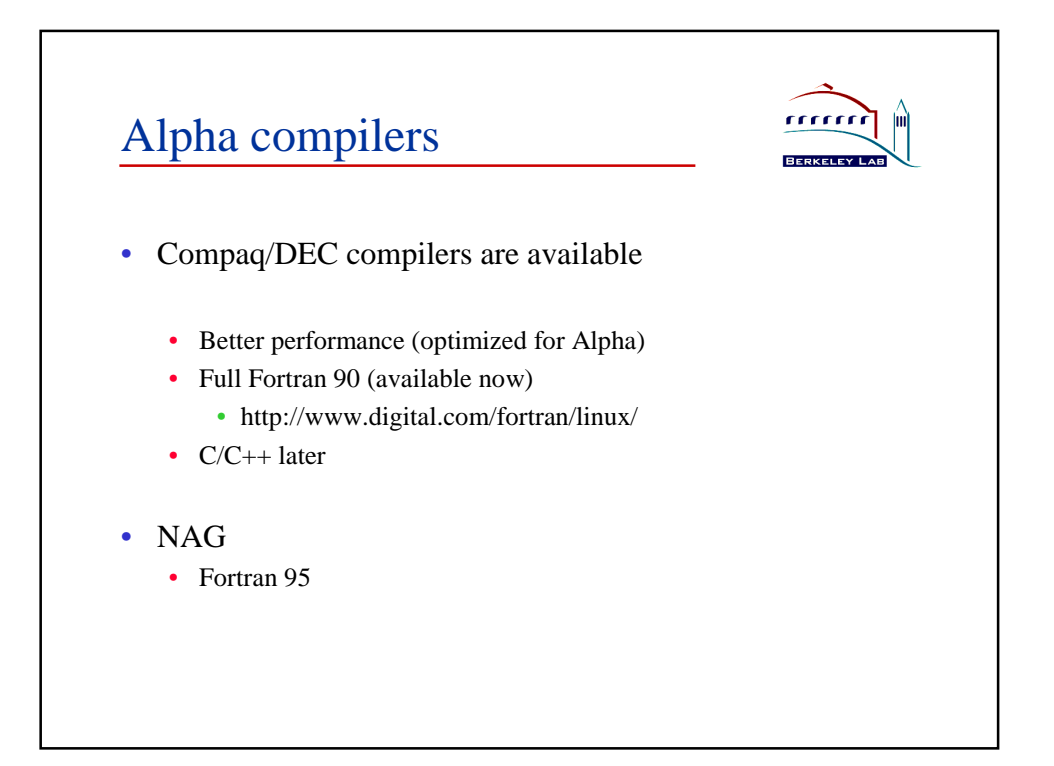

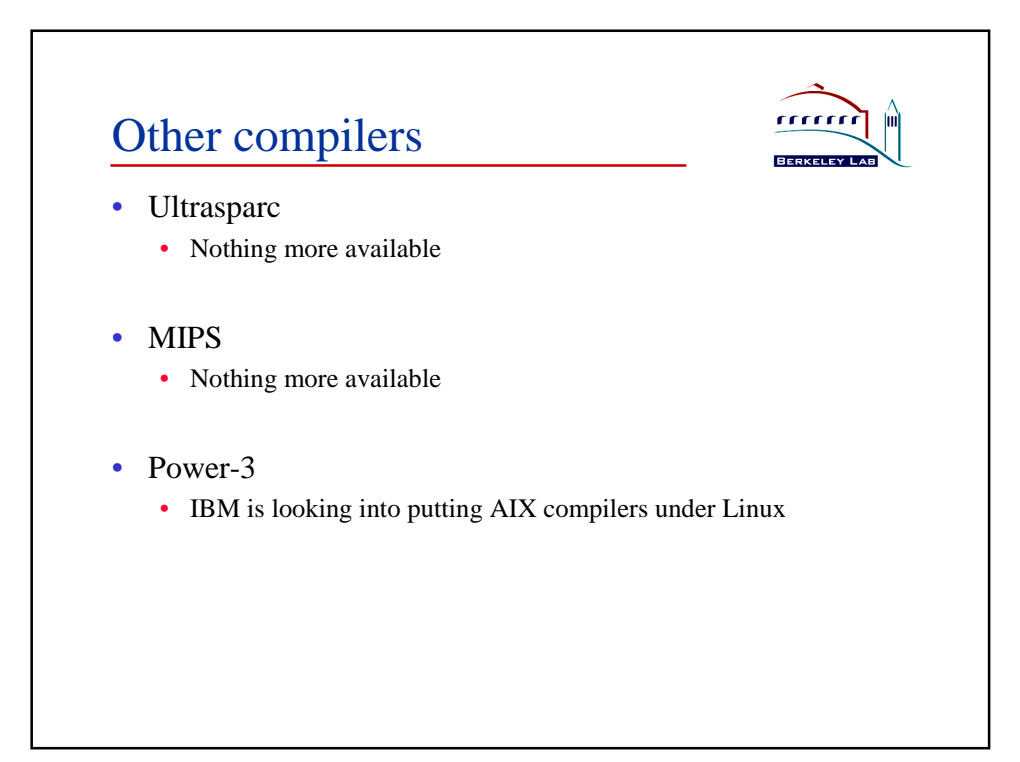

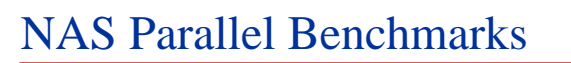

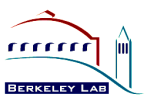

- Developed at NASA Ames Numerical Aerodynamic Simulation facility.
- Designed to measure performance of parallel computers
- 8 codes: 5 kernels and 3 pseudo-applications represent a CFD workload.
- $\bullet$  5 sizes: S, W, A, B, C.
- Two versions
	- NPB 1: pencil and paper (algorithm specified)
	- NPB 2: specified by source code
- NAS Serial Benchmarks (NPB 2-serial) are single processor versions of NPB 2.

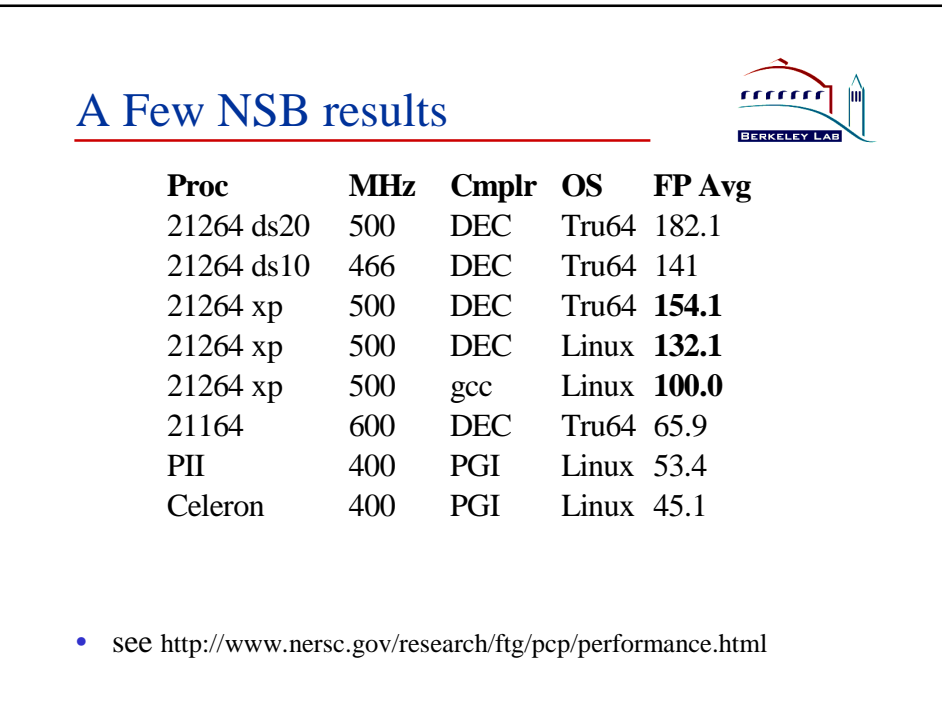

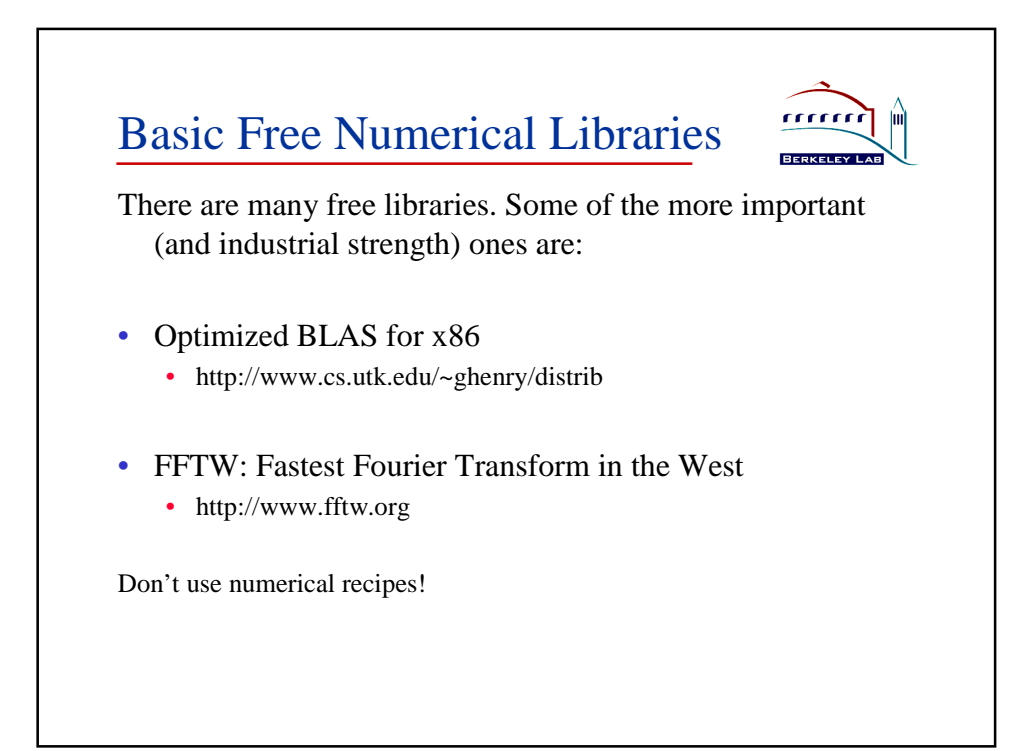

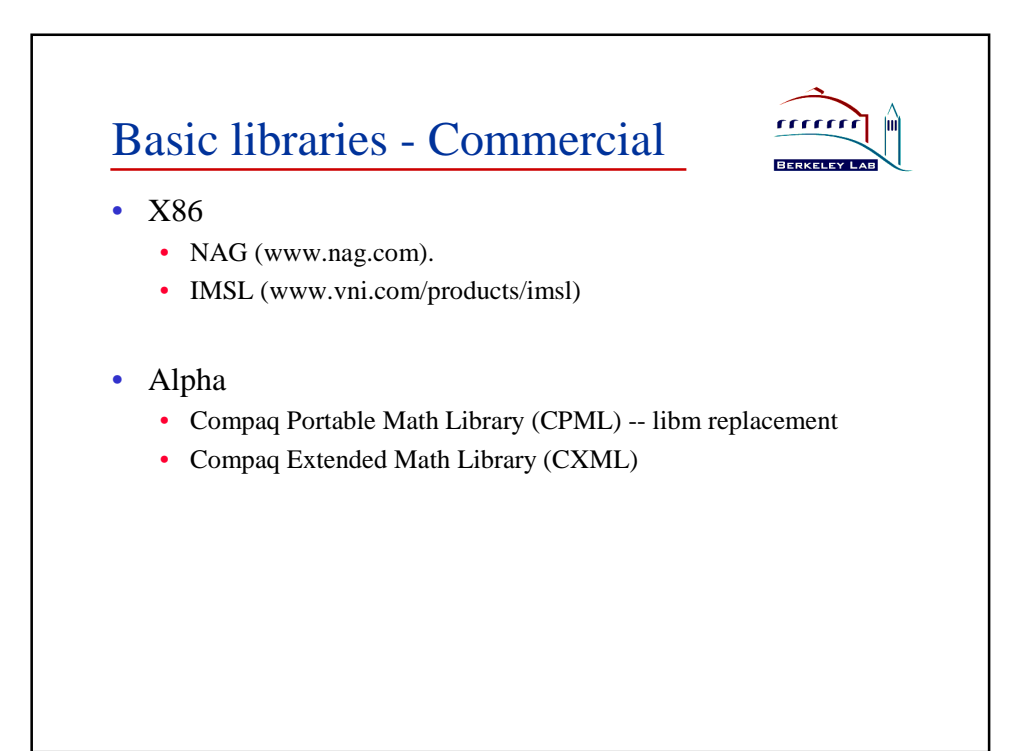

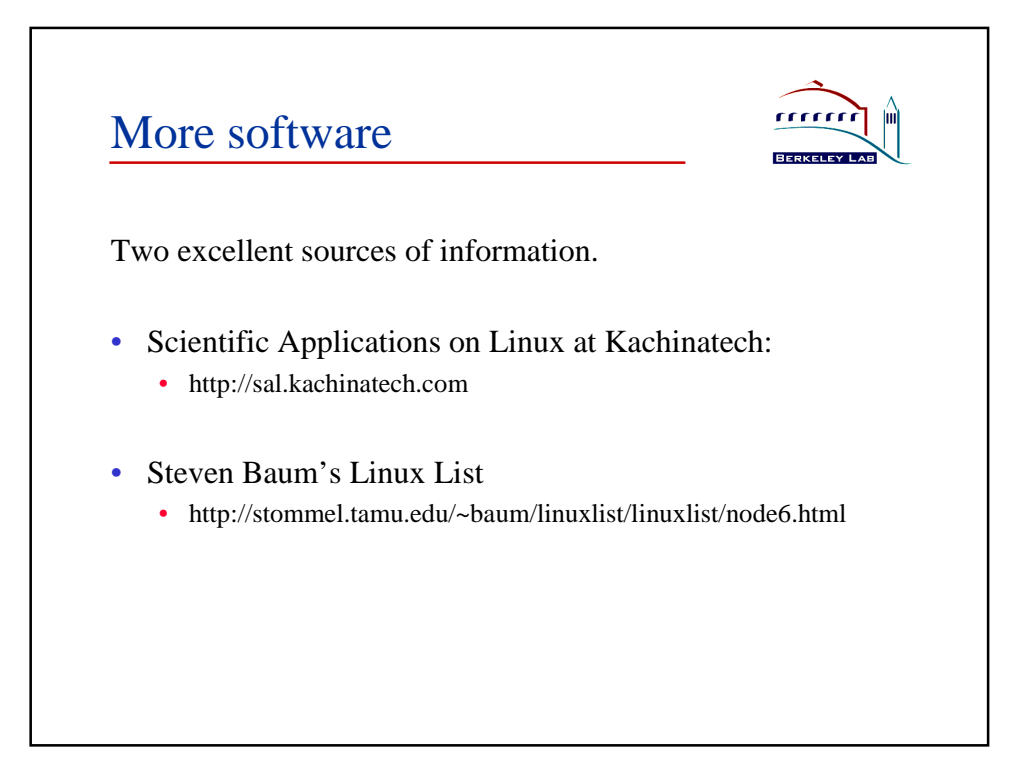

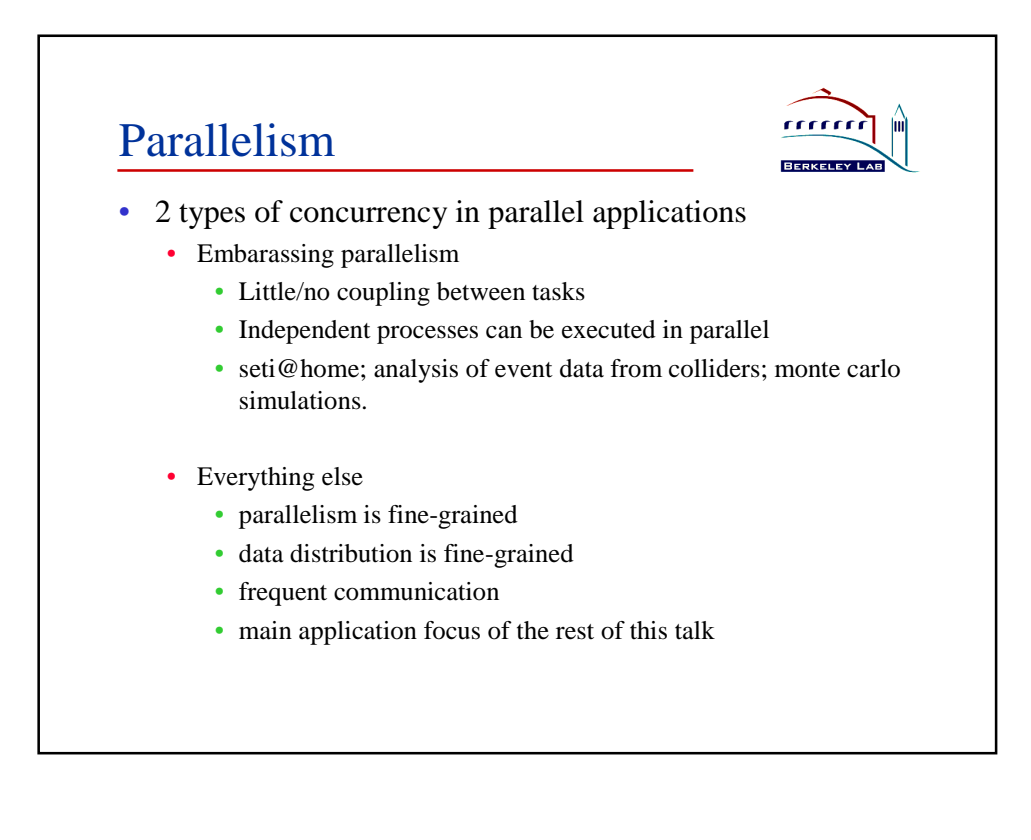

## Parallelism

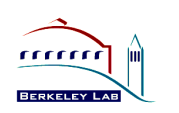

Three viable programming models

- Compiler-generated parallel code
	- SMP only
	- Not (yet?) widely used with Linux
- Threads
	- SMP only
	- Not widely used for scientific computing
- Message passing
	- Distrbuted memory or SMP
	- Widely used on clusters
- Non-viable alternatives: HPF, distributed shared memory

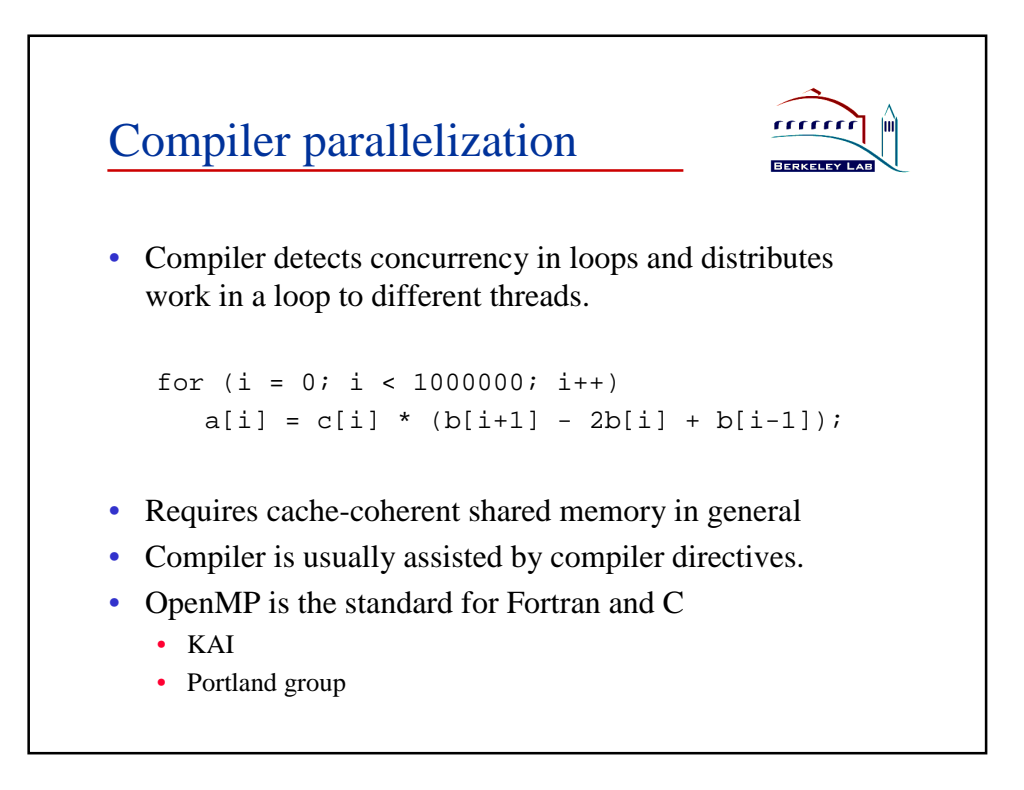

## Message Passing

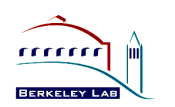

- Programming model:
	- Separate processes with separate address spaces
	- Communication by cooperative send/receive
	- Mixed MPI/threads possible in theory, but not supported in Linux implementations.
- MPI (Message Passing Interface) is the industry standard.
- PVM should be used only when MPI can't do the job.
- Hardware
	- Distributed memory (cluster)
	- Shared memory
	- Mix of shared/distributed

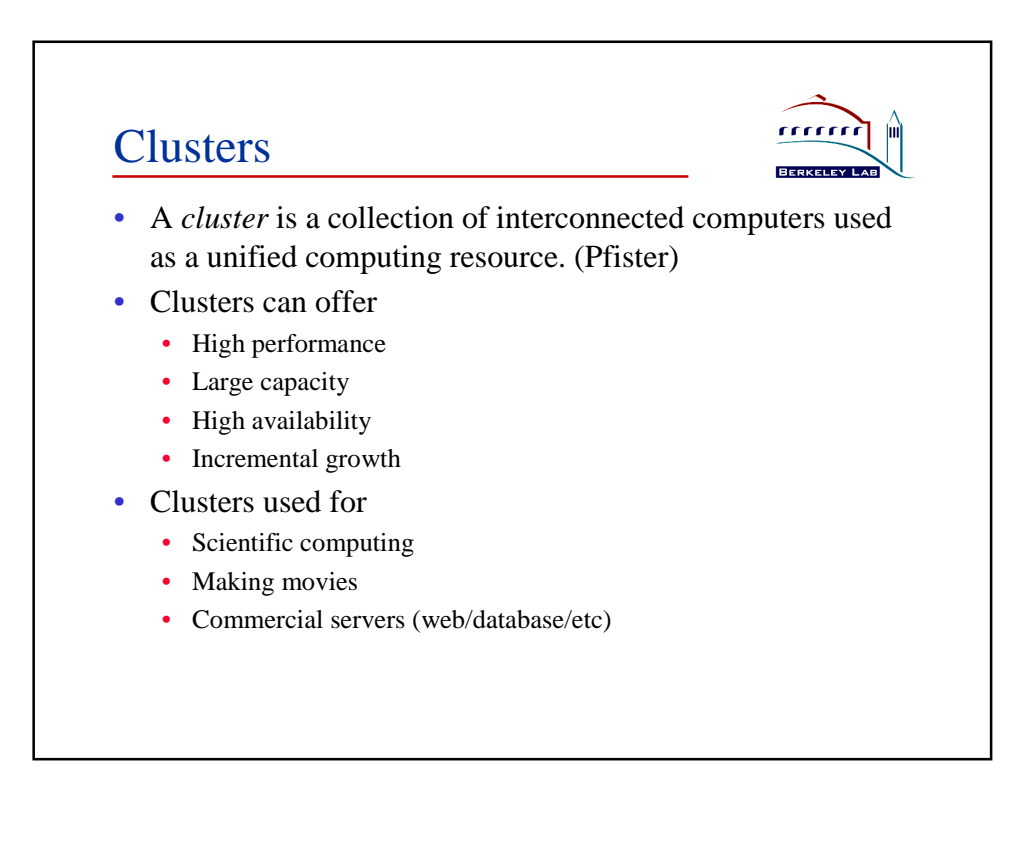

## "Beowulf" clustering

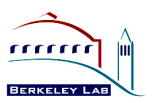

- Clustering of x86-based Linux machines for scientific computing was popularized by the Beowulf project at Caltech/JPL.
- "Beowulf-class" is a slippery term, but usually implies:
	- Off-the-shelf parts
	- Low cost LAN
	- Open source OS
- National labs are looking at highly-scalable non-beowulf clusters for next generation of supercomputing.

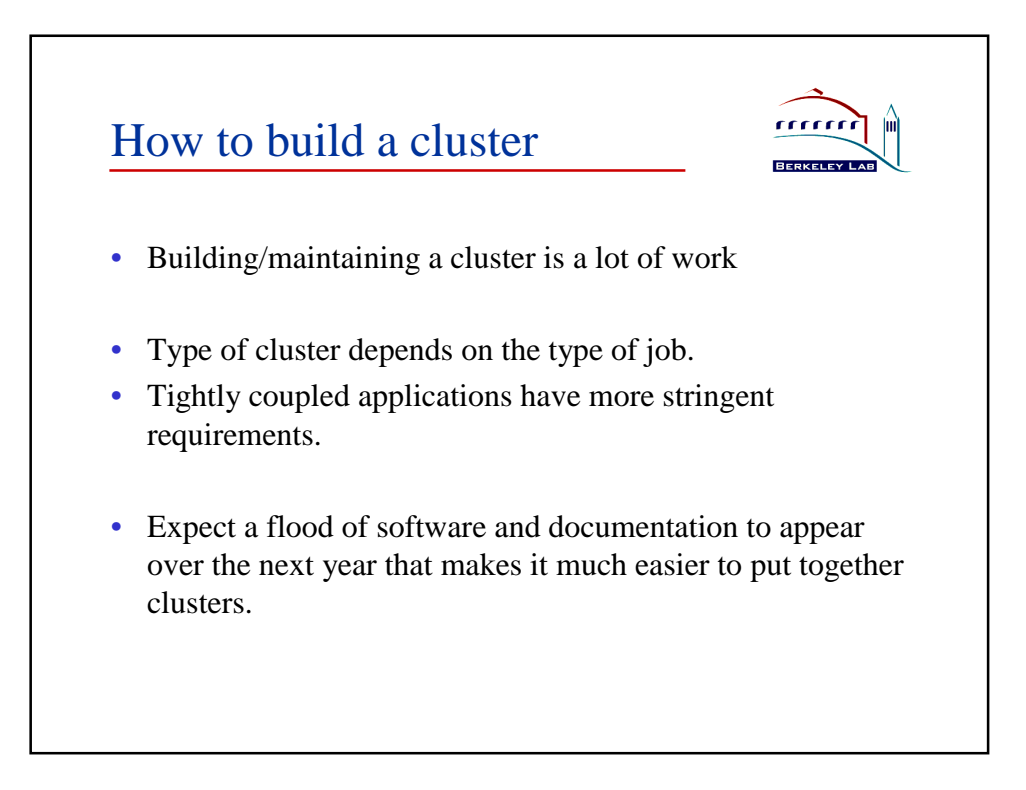

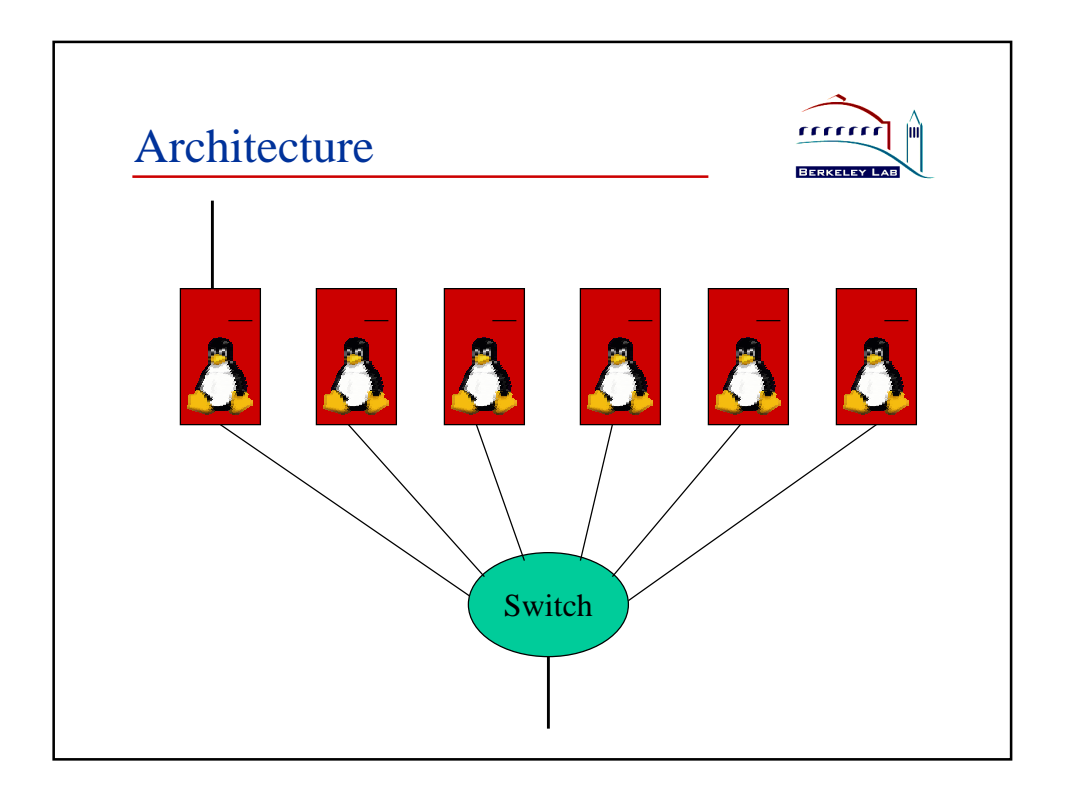

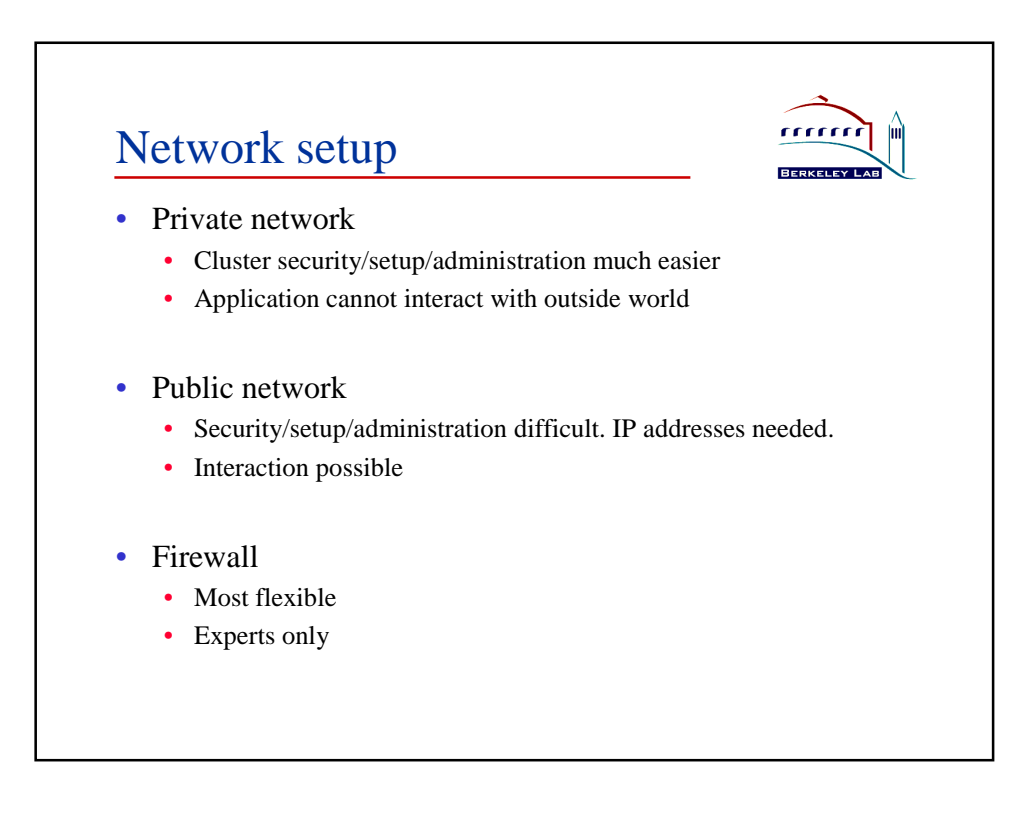

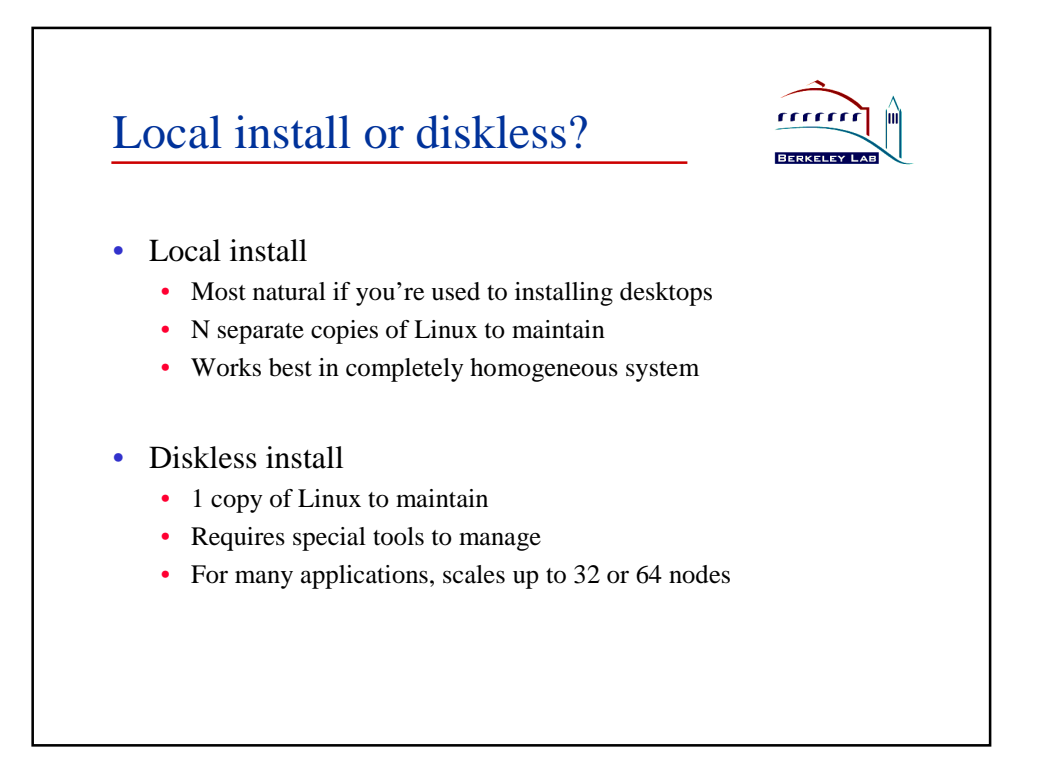

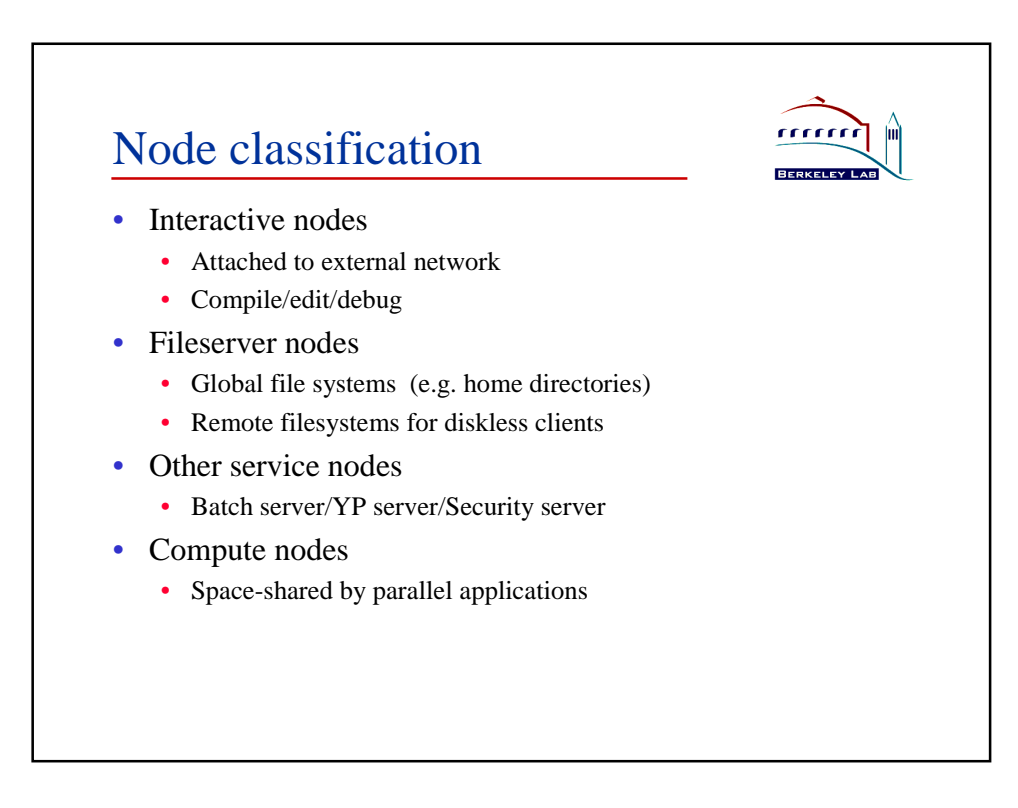

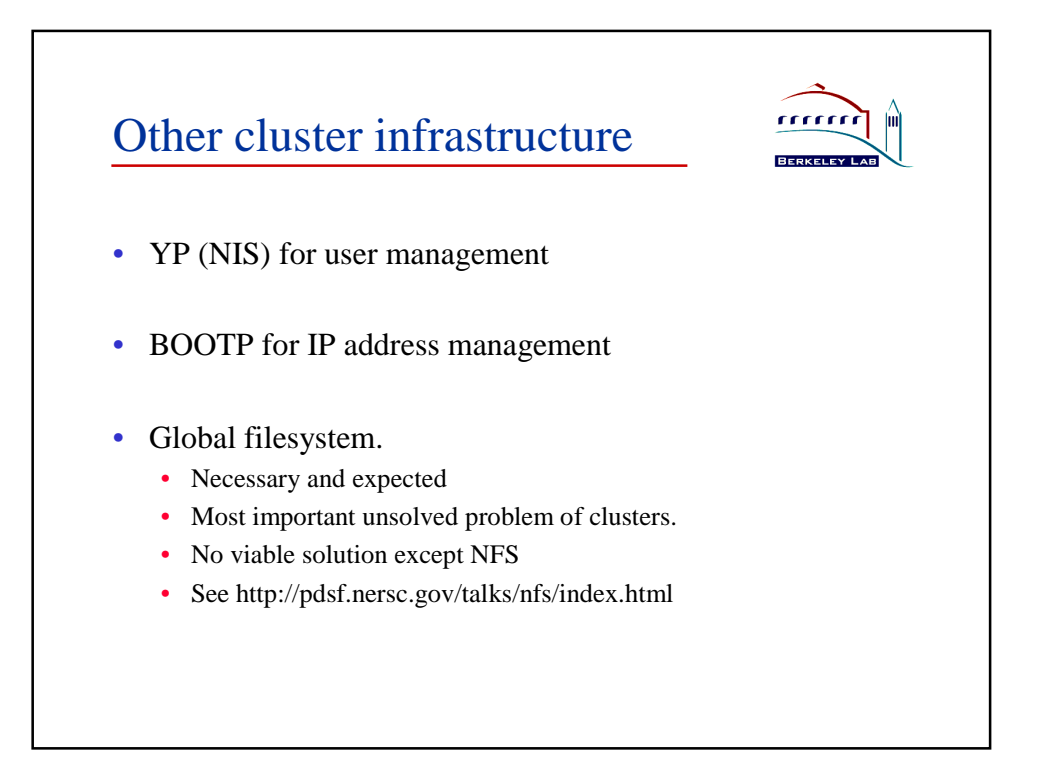

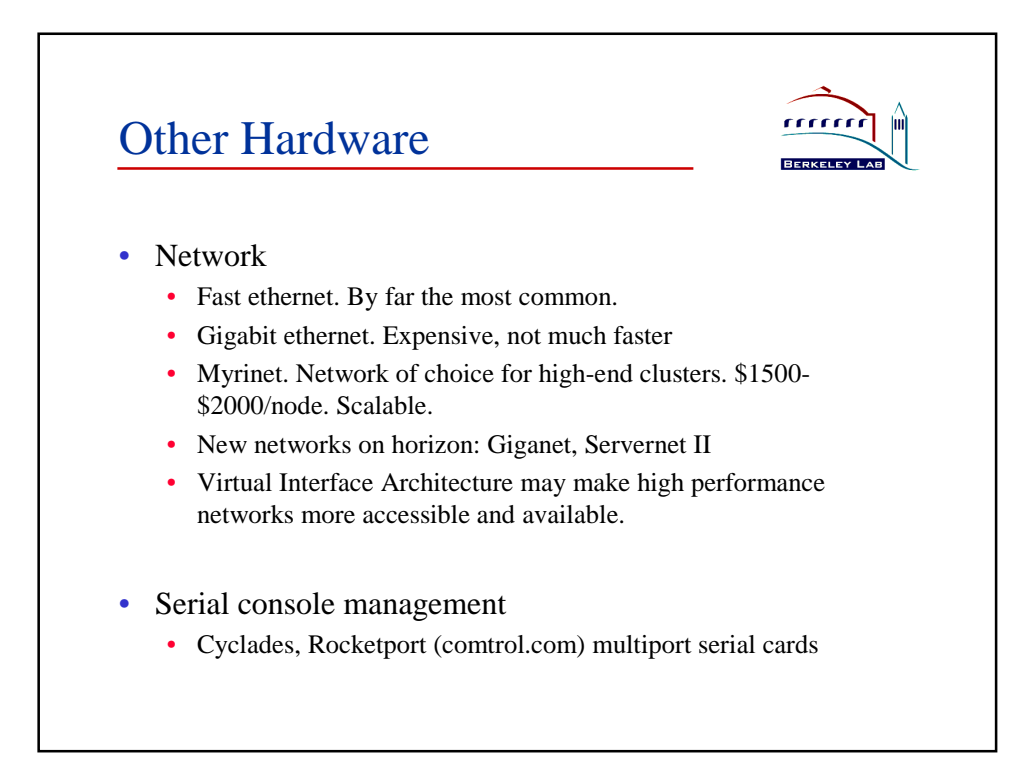

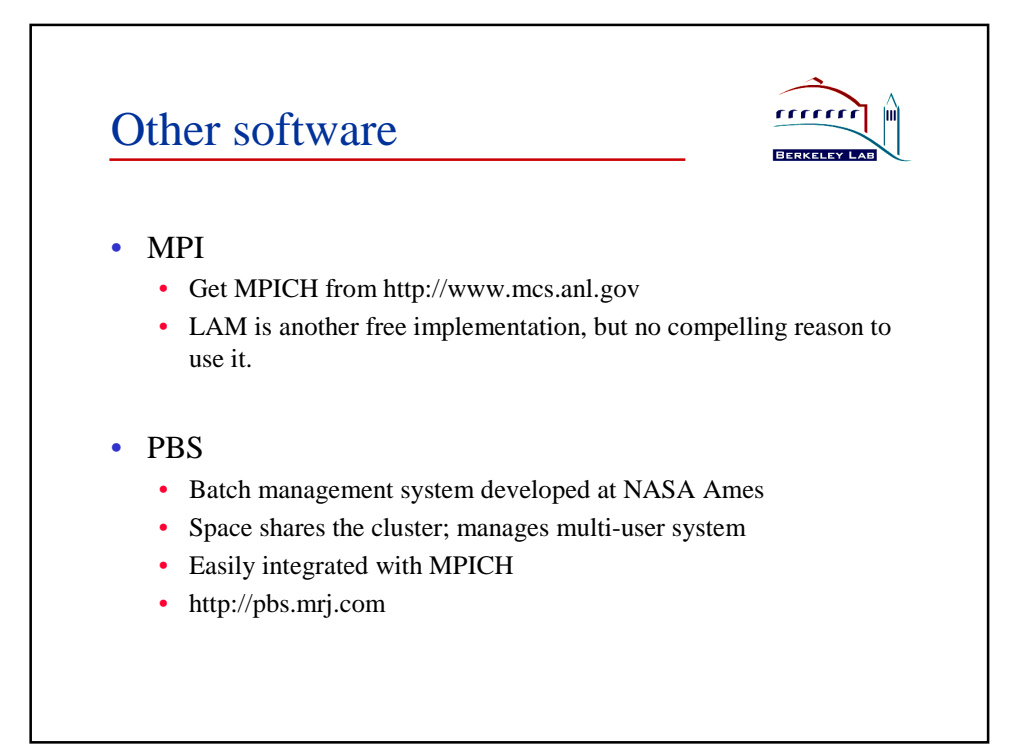

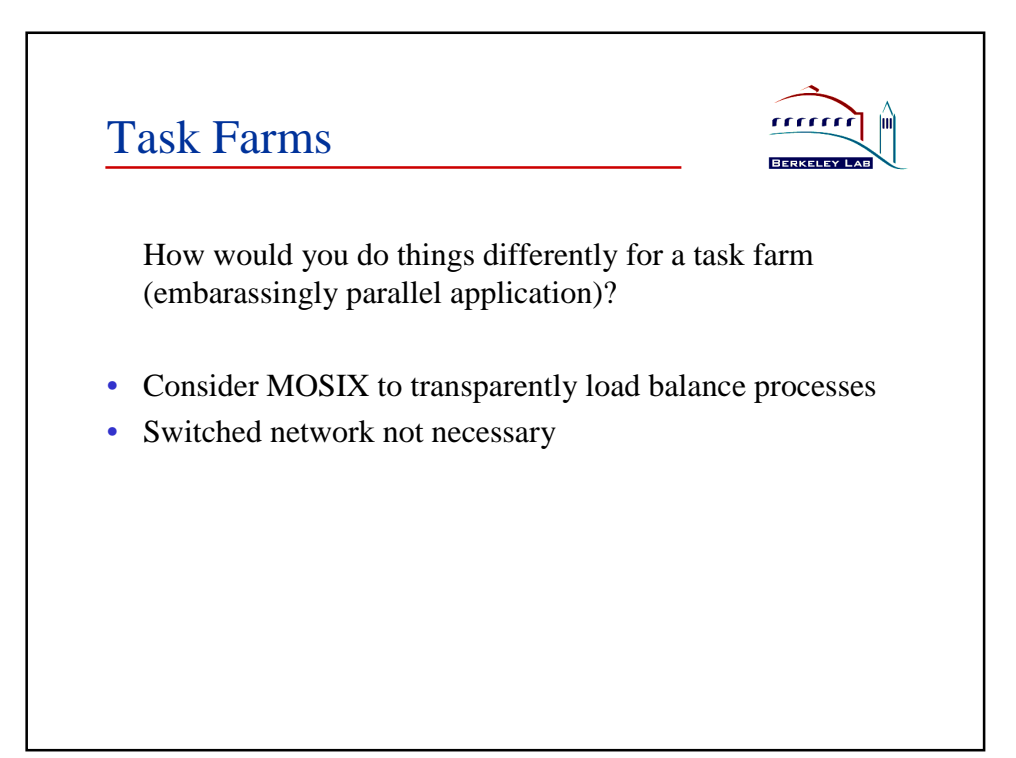

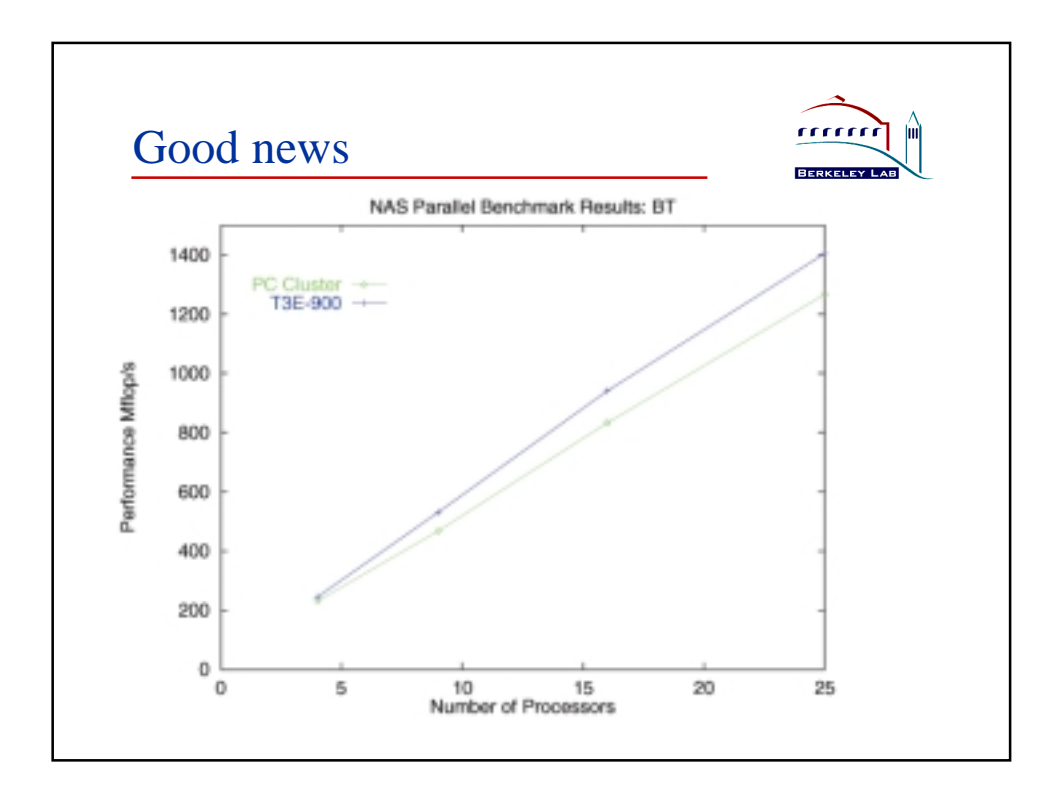

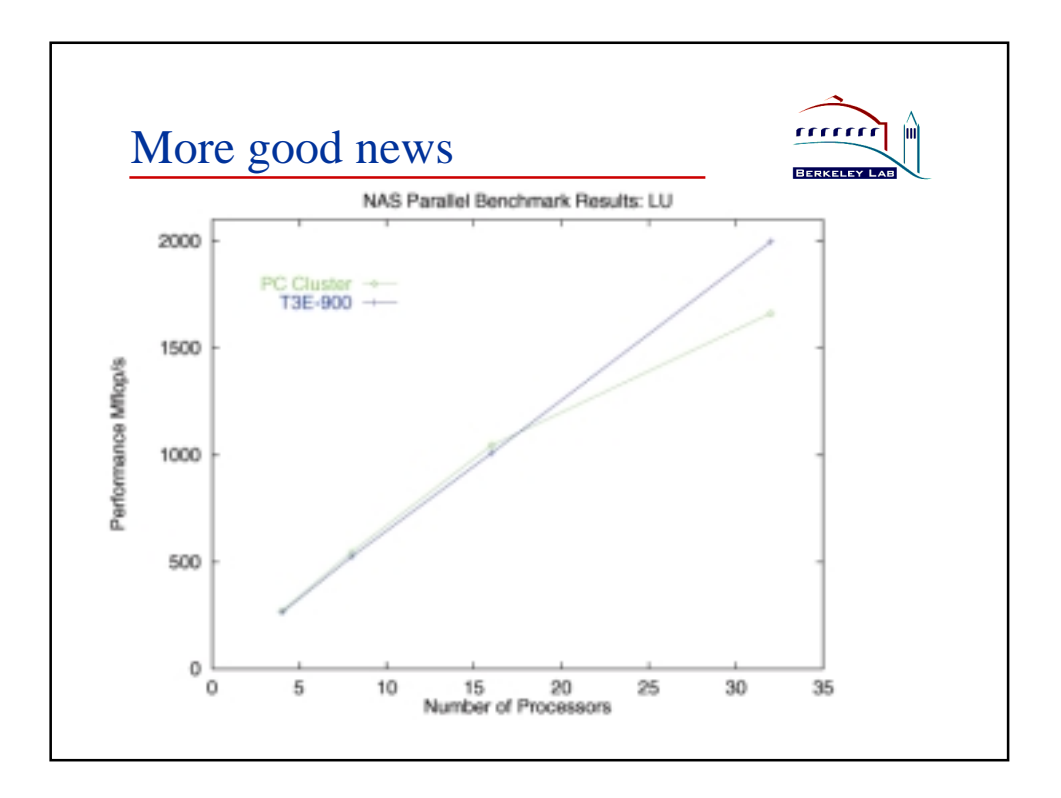

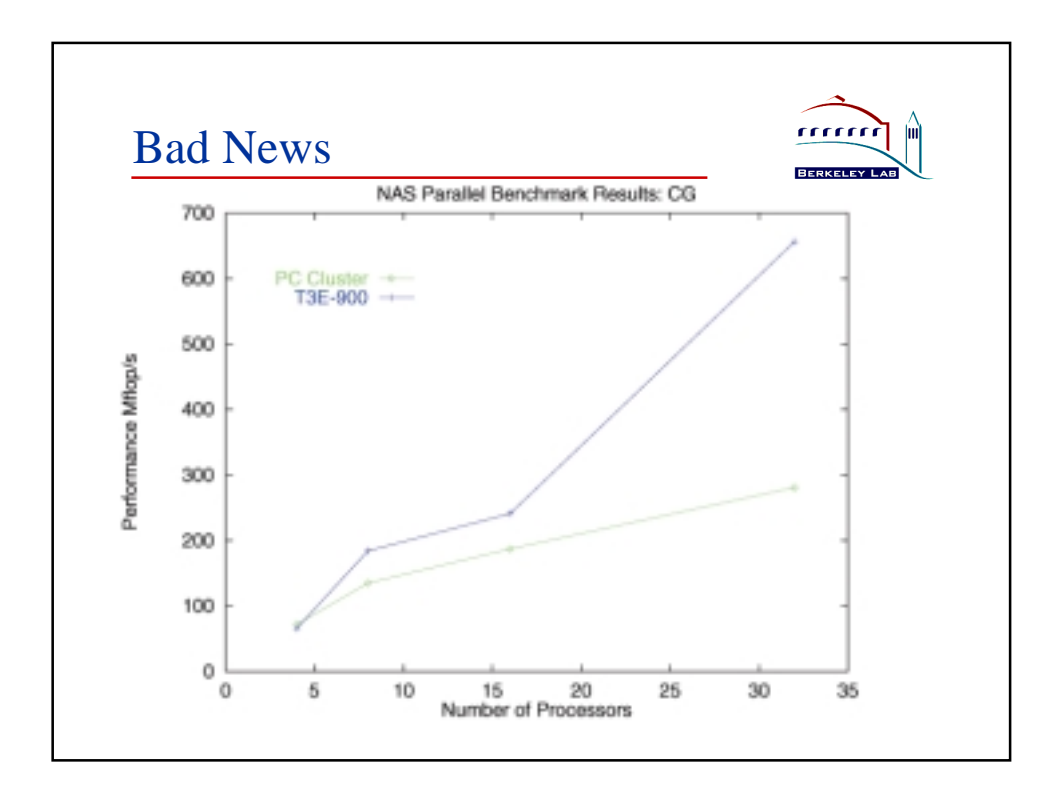

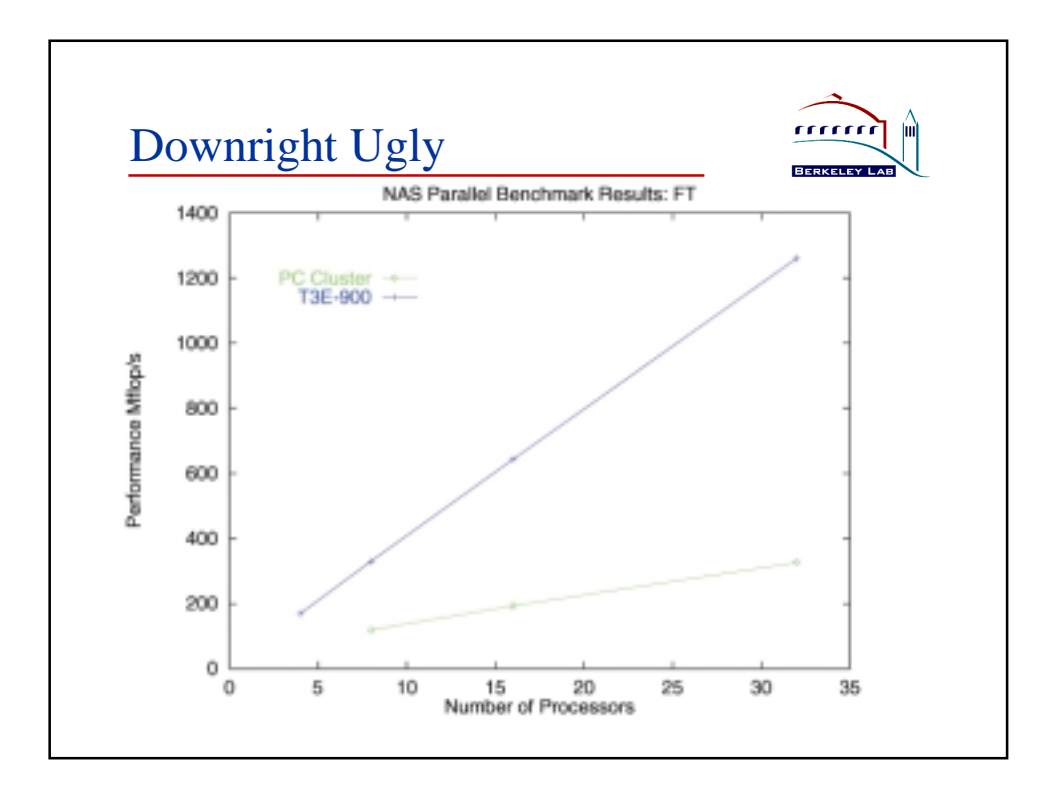

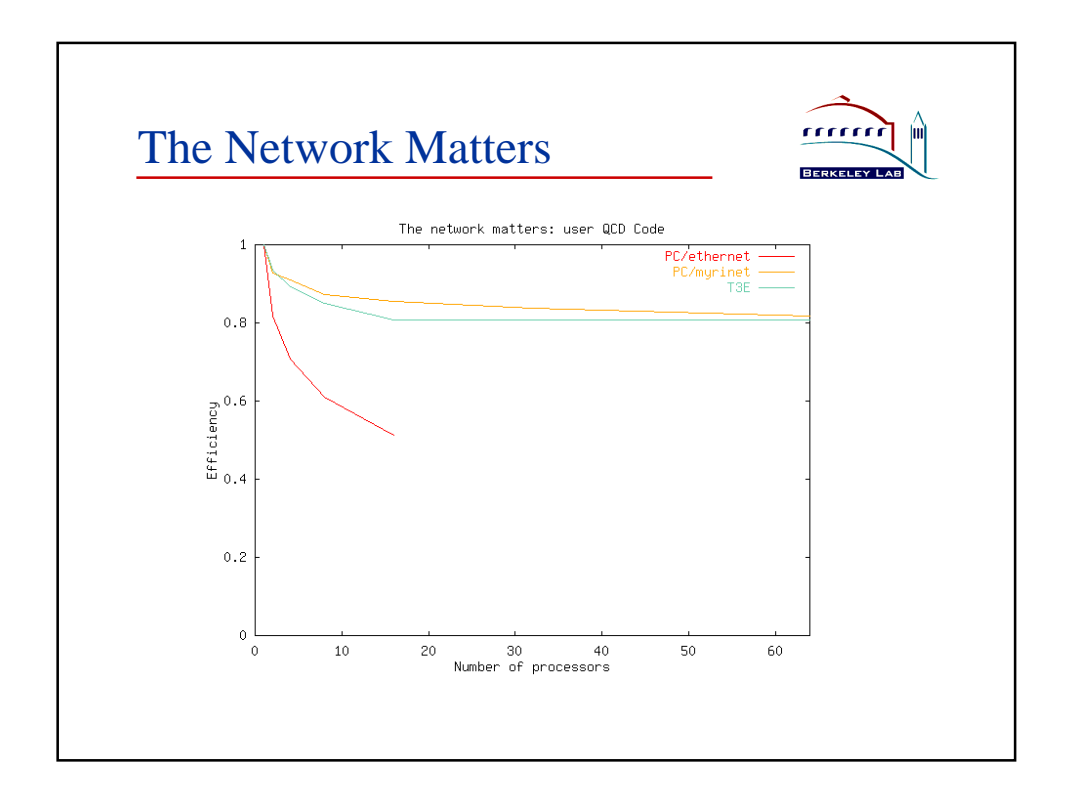

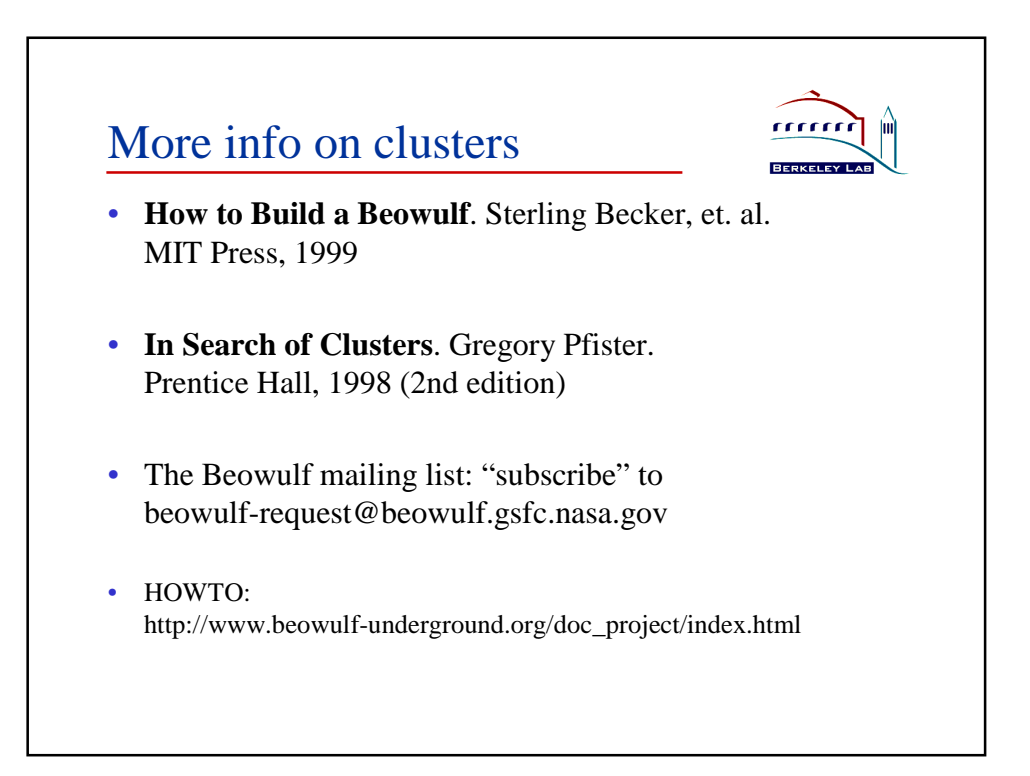

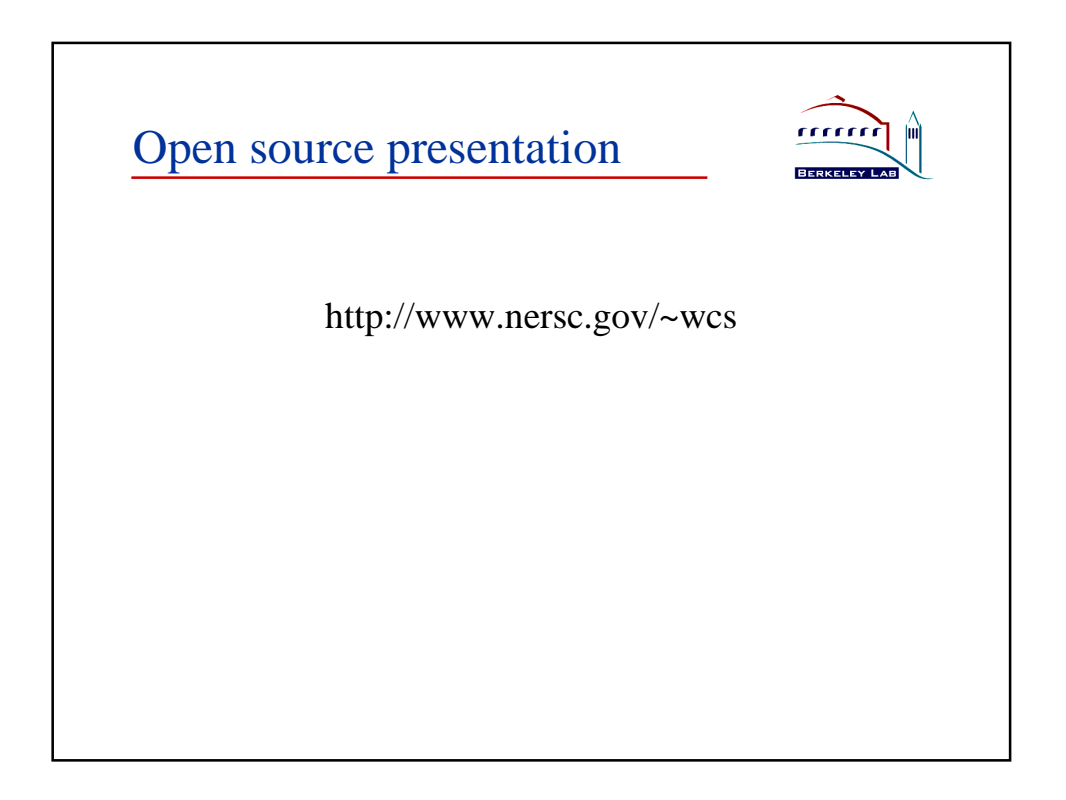